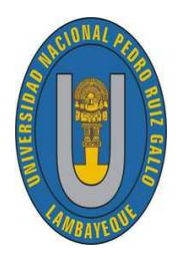

UNIVERSIDAD NACIONAL "PEDRO RUIZ GALLO" FACULTAD DE CIENCIAS FÍSICAS Y MATEMÁTICAS ESCUELA PROFESIONAL DE MATEMATICA ´

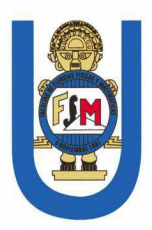

## "Métodos Iterativos para Sistemas de Ecuaciones" no Lineales en la Solución de Problemas con Valor de Contorno Asistido con MATLAB"

### **TESIS**

Para optar el título profesional de Licenciado en Matemáticas

Presentado por:

Bach. Mat. Chapoñan Valdera Victor Andrés Bach. Mat. Gonzales Llanos Lidia Ines

Asesor:

Mg. Lluen Cumpa Elmer

LAMBAYEQUE <sup>−</sup> PERU´

2018

### UNIVERSIDAD NACIONAL" PEDRO RUIZ GALLO" FACULTAD DE CIENCIAS FÍSICAS Y MATEMÁTICAS ESCUELA PROFESIONAL DE MATEMATICA ´

Los firmantes, por la presente certifican que han leído y recomiendan a la Facultad de Ciencias Físicas y Matemáticas la aceptación de la tesis titulada "Métodos Iterativos para Sistemas de Ecuaciones no Lineales en la Solución de Problemas con Valor de Contorno Asistido con MATLAB", presentada por los bachilleres en matemáticas, Chapoñan Valdera Victor Andrés, Gonzales Llanos Lidia Ines, en el cumplimiento parcial de los requisitos necesarios para la obtención del título profesional de licenciado en matemáticas.

> Dra. Ortiz Basauri Gloria María Presidente Jurado de Tesis

Lic. Mat. Llontop Santamaría Arnulfo Secretario Jurado de Tesis

Lic. Mat. Rojas Burga Raúl Vocal Jurado de Tesis

Fecha de Defensa: Febrero - 2018

## UNIVERSIDAD NACIONAL" PEDRO RUIZ GALLO" FACULTAD DE CIENCIAS FÍSICAS Y MATEMÁTICAS ESCUELA PROFESIONAL DE MATEMÁTICA

## "Métodos Iterativos para Sistemas de Ecuaciones" no Lineales en la Solución de Problemas con Valor de Contorno Asistido con MATLAB"

Bach. Mat. Chapoñan Valdera Victor Andrés Autor

Bach. Mat. Gonzales Llanos Lidia Ines Autor

Mg. Lluen Cumpa Elmer

Asesor

Lambayeque – Perú Febrero - 2018

# Agradecimiento

Agradezco especialmente a Dios por ser quien me dá la inteligencia y sabiduría, por acompañarme durante el proceso e iluminarme en los momentos de complejidad y dificultad. También un sincero agradecimiento a nuestro asesor Mg. Lluen Cumpa Elmer, por atender nuestras dudas y por guiarnos con su conocimiento para poder culminar ésta tesis.

Lidia

Agradezco principalmente a Dios por permitirme llegar a esta instancia del camino, en donde me vuelvo un profesional.

A mis padres Victor, Isabel y hermanos Martín y Catalina, quienes a lo largo de mi vida han velado por mi bienestar y educación siendo mi apoyo en todo momento.

De manera muy especial agradezco a mi asesor Mg. Lluen Cumpa Elmer por su colaboración, motivación y por dedicarnos su tiempo para la realización de la presente tesis.

Victor

# Dedicatoria

Quiero dedicar este trabajo a mis amados padres Elsa y Manuel, a quienes les estoy infinitamente agradecida por todo el esfuerzo y sacrificio que hicieron por apoyarme cada día.

Ellos son la base principal en la construcción de mi vida profesional.

Sembraron en mí el deseo de superación, la responsabilidad y humildad; me enseñaron a vencer cada obstáculo y a sentirme superior a la adversidad, a ver las dificultades mas bien como estímulos que como trabas.

Gracias Dios por concederme unos padres llenos de infinitas virtudes que me llevan a admirarlos cada día más.

Lidia

Quiero dedicar este trabajo a mis padres, a mis hermanos que siempre estuvieron allí brindándome su apoyo.

A mis amigos y compañeros de clase, por su amistad incondicional y por todos aquellos momentos compartidos. A todos los profesores que formaron parte de nuestra formación

Victor

# Presentación

En el presente trabajo de investigación tiene como objetivo detallar los Métodos Iterativos: método de punto fijo multivariable y Método de Newton Raphson Multivariable para Sistemas de Ecuaciones no Lineales en la Solución de Problemas con Valor de Contorno asistido con MATLAB; estos sistemas se obtienen mediante el método de diferencias finitas no lineales aplicado al Problema de Valor de Contorno.

Espero que sea de gran ayuda a futuro, para Estudiantes y Docentes. Les presento esta tesis llamado "M´etodos Iterativos para Sistemas de Ecuaciones no Lineales en la Solución de Problemas con Valor de Contorno Asistido con MATLAB".

# Resumen

Los sistemas de ecuaciones no lineales son pesados y complejos [11], requieren de un volumen importante de cálculo y la mejor solución depende tanto del método elegido como de los problemas num´ericos involucrados y la habilidad del analista.

En el presente trabajo de investigación se presenta de manera detallada los Métodos Iterativos: método de punto fijo multivariable y Método de Newton Raphson Multivariable para Sistemas de Ecuaciones no Lineales en la Solución de Problemas con Valor de Contorno asistido con MATLAB; estos sistemas se obtienen mediante el m´etodo de diferencias finitas no lineales aplicado al Problema de Valor de Contorno.

Ambos métodos son resueltos de manera iterativa y mediante el Software Matemático MATLAB, el cual nos va ayudar a solucionar dichos problemas con facilidad y con mejor aproximación.

# Abstract

Equations systems nonlinear are heavy and complex [11], they require an important volume of calculation and the best solution depends both on the chosen method and on the numerical problems involved and the analyst's skill.

In the present research work, Iterative Methods are presented in detail: multivariable fixed point method and Newton Raphson Multivariable Method for Systems of Nonlinear Equations in the Solution of Problems with Contour Value assisted with MATLAB; these systems are obtained by the non-linear finite difference method applied to the Contour Value Problem.

Both methods are solved iteratively and through MATLAB Mathematical Software, which will help us easily solve these problems with better approximation.

# ´ Indice general

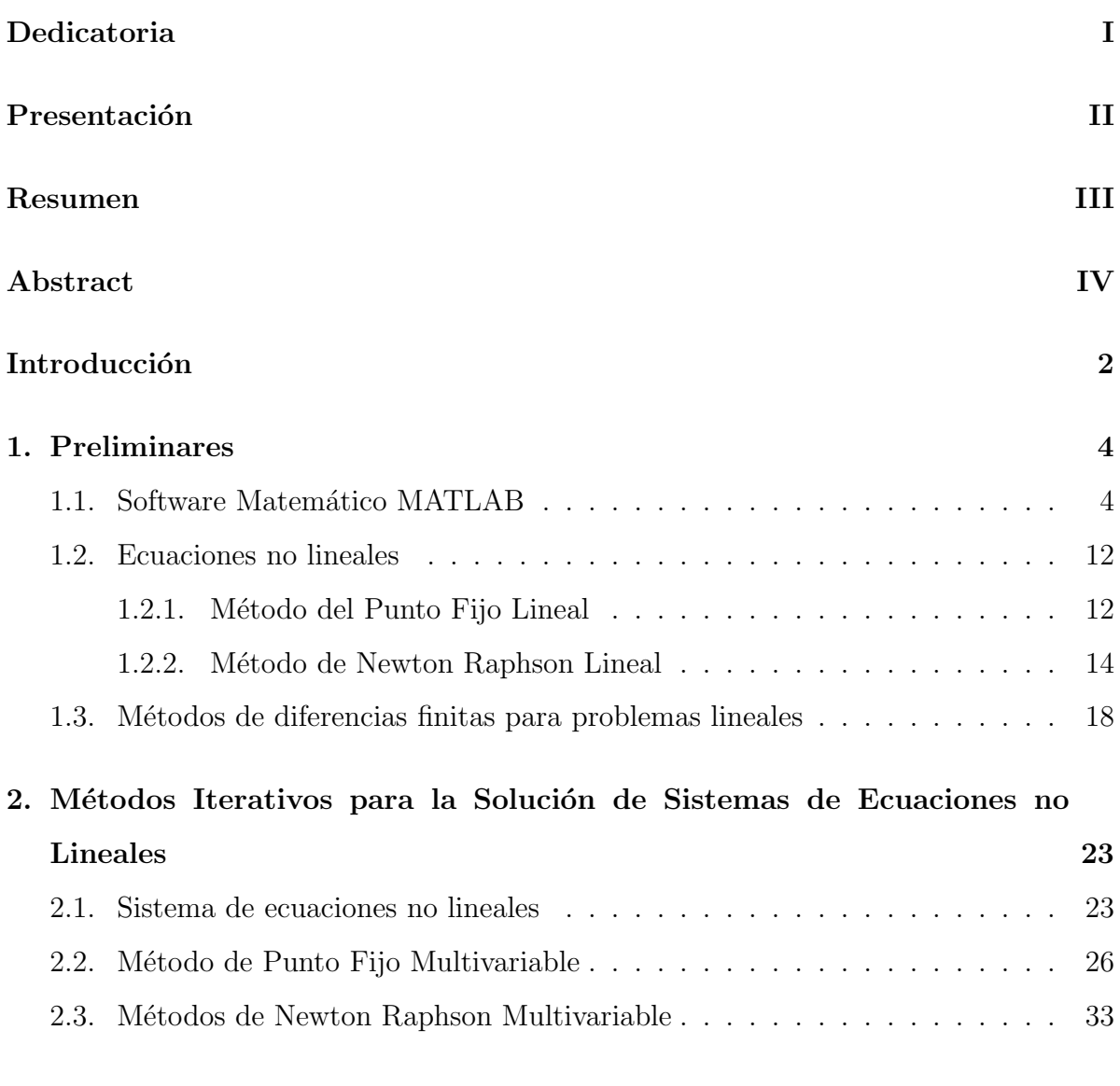

3. Aplicación de los métodos iterativos para Sistemas de Ecuaciones no Lineales en la Solución de Problemas con Valor de Contorno Asistido

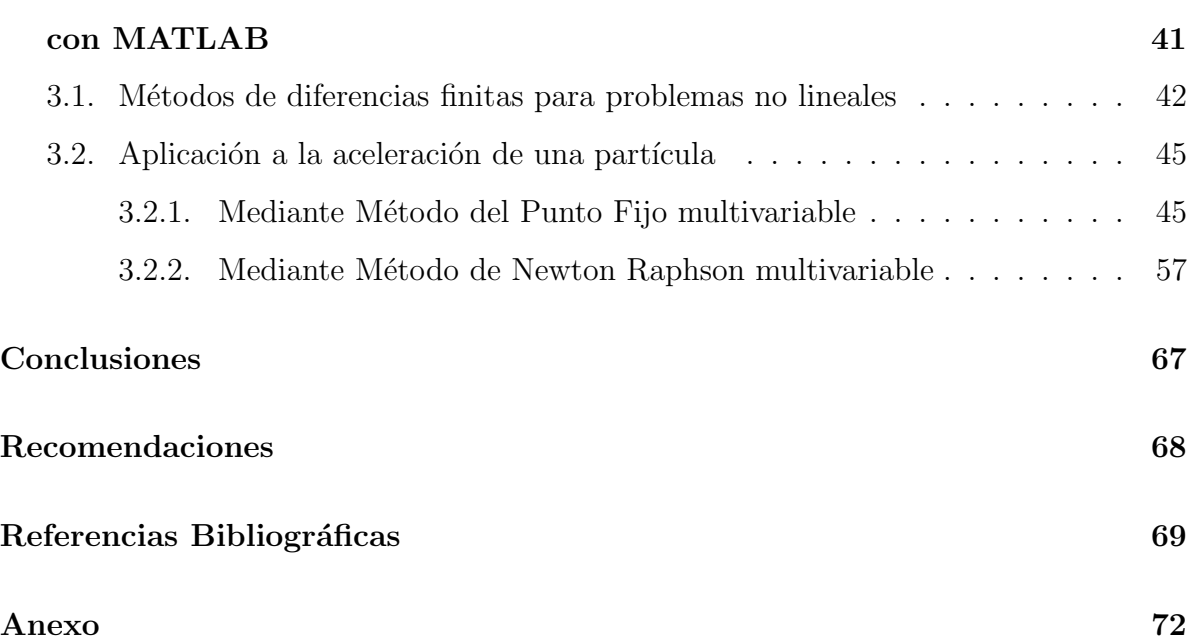

1

# Introducción

En diversas áreas de las ciencias básicas e ingeniería existen problemas donde necesitan ser descritos utilizando ecuaciones diferenciales ordinarias no lineales, Sin embargo, un problema de este tipo es denominado Problema de Valor de Contorno y los que suelen ser comunes son los de segundo orden, como se especifica en la siguiente ecuación de la forma:

$$
y'' = f(x, y, y')
$$
,  $a \le x \le b$ ,  $y(a) = \alpha$ ,  $y(b) = \beta$ 

La ecuación diferencial ordinaria no lineal que modela resulta demasiado complicada para resolverla, es por ello que este trabajo se concentrar´a en el m´etodo de diferencias finitas no lineal para obtener el correspondiente sistema de ecuaciones no lineales cuya solución se determinará usando los métodos iterativos: método del punto fijo multivariable y el método de newton Raphson multivariable.

El objetivo de esta investigación es: hallar soluciones aproximadas a problemas de valor de contorno usando m´etodos iterativos para el correspondiente sistema de ecuaciones no lineales asistidos con MATLAB.

La hipótesis es: Si se aplica métodos iterativos para sistemas de ecuaciones no lineales a problemas con valor de contorno asistido con MATLAB, entonces se obtendrá una solución aproximada de forma rápida y eficiente.

Por último, se utiliza el software matemático MATLAB para resolver dichos métodos iterativos.

En el primer capítulo se presenta el software matemático MATLAB, Ecuaciones no

lineales con los m´etodos del punto fijo y Newton Raphson.

En el segundo capítulo se presenta los métodos iterativos para la solución de sistemas de ecuaciones no lineales, de manera general los sistemas no lineales, el método de punto fijo multivariable y el método de Newton Raphson multivariable.

En el tercer capítulo se presenta la Aplicación de los Métodos iterativos para Sistemas de Ecuaciones no Lineales en la Solución de Problemas con Valor de Contorno Asistido con MATLAB, donde para ello se necesita el m´etodo de diferencias finitas no lineales, además la aplicación de dichos métodos de manera iterativa y utilizando el software matemático MATLAB.

# Capítulo 1: Preliminares

### 1.1 Software Matemático MATLAB

#### ¿Qué es Matlab?

Matlab<sub>R</sub> es un lenguaje de alto nivel y un entorno interactivo para el cálculo numérico, la visualización y la programación. Mediante Matlab, es posible analizar datos, desarrollar algoritmos y crear modelos o aplicaciones. Asimismo El lenguaje, las herramientas y las funciones matemáticas incorporadas permiten explorar diversos enfoques para que así se pueda llegar a una solución antes que con hojas de cálculo o lenguajes de programación tradicionales, como C/C++ o Java $^{TM}$ 

Matlab se puede utilizar en una gran variedad de aplicaciones, tales como: Procesamiento de señales y comunicaciones, Procesamiento de imagen y vídeo, Sistemas de control, Pruebas y medidas, Finanzas computacionales y Biología computacional. Más de un millón de ingenieros y científicos de la industria y la educación utilizan Matlab, el lenguaje del cálculo técnico.

#### En el Cálculo numérico

Matlab proporciona una serie de métodos de cálculo numérico para analizar datos, desa-

rrollar algoritmos y crear modelos. El lenguaje de Matlab incluye funciones matem´aticas que permiten las operaciones científicas y de ingeniería habituales. Estas funciones matemáticas principales utilizan librerías optimizadas por procesador a fin de permitir una ejecución rápida de los cálculos de vectores y matrices.

Entre los métodos disponibles se encuentran:

- $\blacksquare$  Interpolación y regresión.
- $\blacksquare$  Diferenciación e integración.
- Sistemas lineales de ecuaciones.
- Análisis de Fourier.
- Valores propios y valores singulares.
- Ecuaciones diferenciales ordinarias (EDO).
- **Matrices dispersas.**

Los productos complementarios de Matlab proporcionan funciones para áreas especializadas tales como estadística, optimización, análisis de señales y aprendizaje automático.

#### Funciones Básicas en Matlab

#### Inicio con Matlab.

Iniciaremos Matlab dando doble clic en el Icono de Matlab. Una vez allí nos aparecer´a una ventana divida en tres partes: Ventana del Directorio Actual (Current Folder), Ventana de Historia de Comandos (Command History) y la Ventana de Comandos (Command Window); es en ésta última sobre la que empezaremos a digitar nuestras ´ordenes.

#### Operaciones aritméticas en Matlab

Al igual que en la aritmética, las operaciones de adición, sustracción, multiplicación, división, potenciación y radicación se pueden realizar. Los símbolos de las operaciones aritméticas son los siguientes:

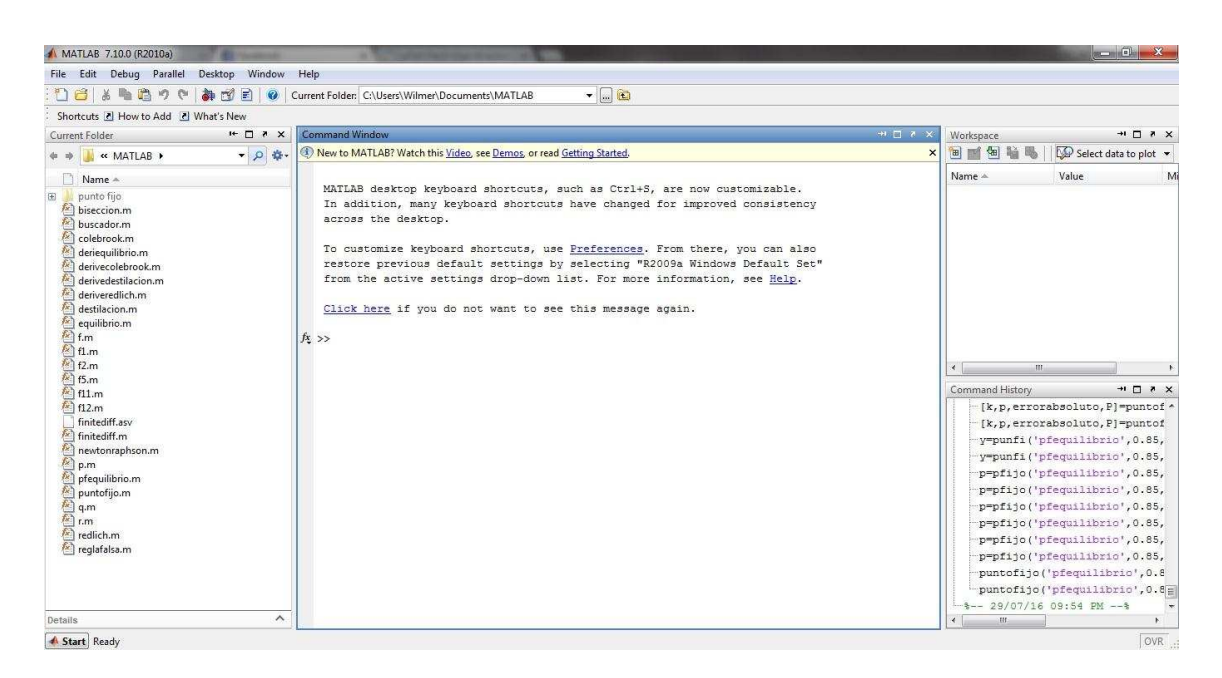

Figura 1.1: Ventana de edición de MATLAB

#### Funciones Matemáticas Básicas

#### Observación 1.1.

- El comando sym convierte variables numéricas en simbólicas. Para volverlo numérico usar el comando numeric.
- $\blacksquare$  Se debe tener cuidado al combinar números o variables numéricas con simbólicas. No siempre puede funcionar muy bien.

| <b>OPERACIÓN</b> | <b>EXPRESIÓN</b>      |
|------------------|-----------------------|
| Suma             | $>>8+2$               |
| Resta            | $>> 511 - 170$        |
| Multiplicación   | $>>13.76*9$           |
| Dividido por     | >> 20/4               |
| Divide a         | $>> 20\{4$            |
| Potenciación     | $> 2.5$ <sup>-6</sup> |

Tabla 1.1: Operaciones con números reales.

| Función         | Descripción          |
|-----------------|----------------------|
| sqrt $(x)$      | Raíz Cuadrada        |
| $\exp(x)$       | Exponencial (ex)     |
| abs $(x)$       | Valor absoluto       |
| log(x)          | Logaritmo Natural    |
| log10(x)        | Logaritmo en base 10 |
| factorial $(x)$ | Función factorial x! |

Tabla 1.2: Funciones Matemáticas elementales

Tabla 1.3: Funciones Complejas

| OPERACIÓN      | <b>EXPRESIÓN</b>             |
|----------------|------------------------------|
| Suma y resta   | $\geq$ $(12+7*i)+4-3*i$      |
|                | $\gg 6$ -i-(9+5*i)           |
| Multiplicación | >> $(3+2*i)*(4+2.11*i)$      |
| Dividido por   | >> $(4-6*i)/(3*i)$           |
| Divide a       | >> $3*i(1-2*i)$              |
| Potenciación   | $\gg$ (7+2*i) <sup>-3</sup>  |
|                | $\gg$ (1+9*i) <sup>-</sup> i |

Tabla 1.4: Operación simbólica con números.

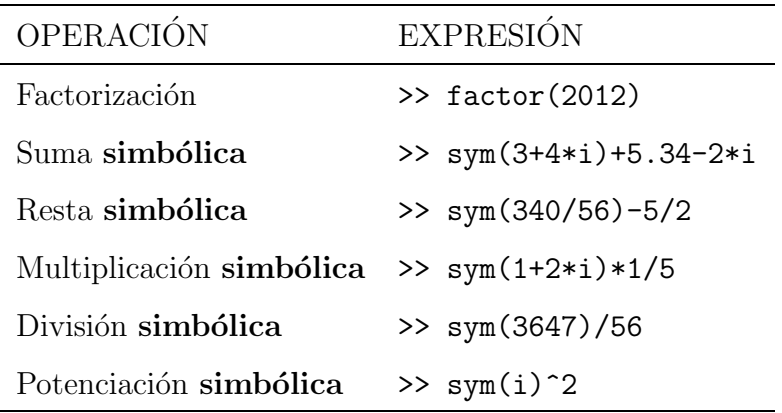

#### Visualización de resultados.

El punto y coma (;) al final de la orden hace que no se visualice el resultado.

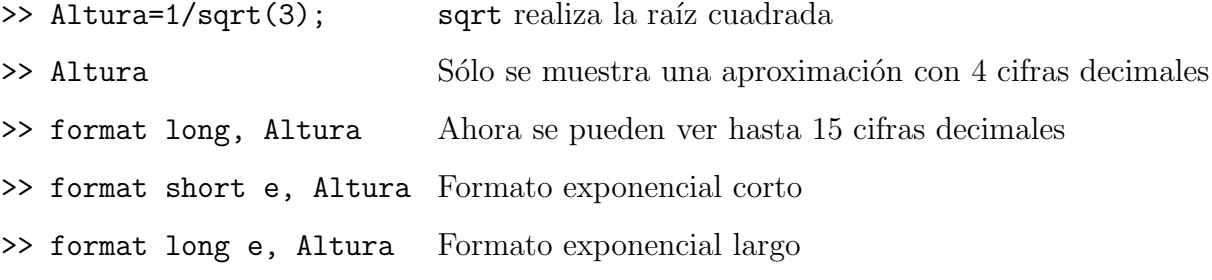

>> vpa(pi,20) Muestra el número pi con 19 cifras decimales

Observación 1.2. Matlab distingue entre mayúsculas y minusculas

Altura, altura, ALTuRa son tres variables distintas

Matrices y vectores.

#### Introducción y operaciones de matices numéricas

Comenzamos limpiando nuestra área de trabajo con : clear, clc, echo, off.

$$
A = \begin{bmatrix} 1 & 2 & 3; 4 & 0 & 3; 9 & 3 & 2 \end{bmatrix} \quad A = \begin{pmatrix} 1 & 2 & 3 \\ 4 & 0 & 3 \\ 9 & 3 & 2 \end{pmatrix}
$$
es una matriz 3 × 3

Podemos reemplazar un número cualquiera por un elemento  $a_{ij}$  de la matriz como:

$$
A(2, 1) = -3
$$
 Ahora tenemos  $A = \begin{pmatrix} 1 & 2 & 3 \\ -3 & 0 & 3 \\ 9 & 3 & 2 \end{pmatrix}$ 

Mencionaremos algunos operaciones en matrices que se emplean en Matlab:

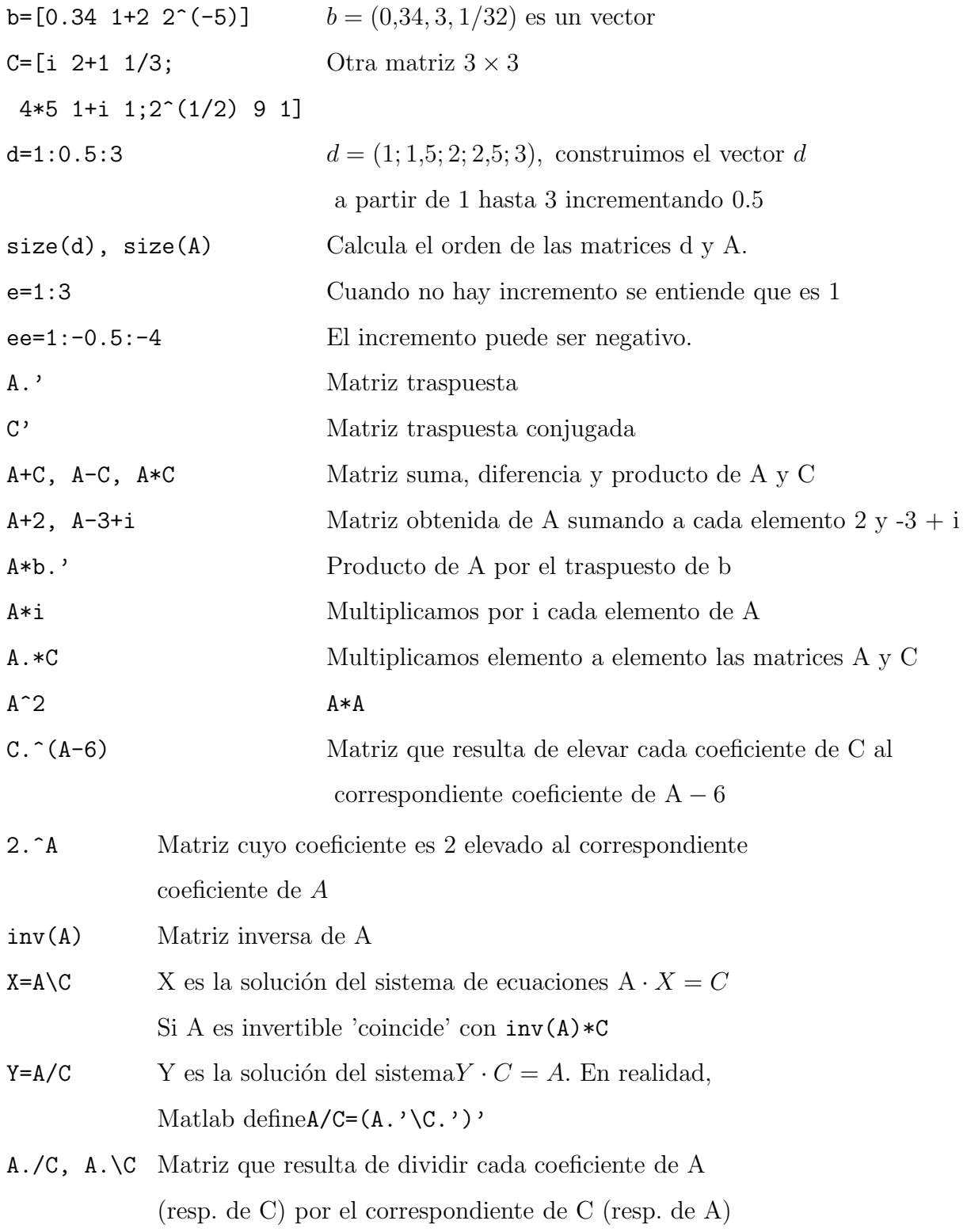

### $\boldsymbol{\mathrm{Submatrices}}$  numéricas

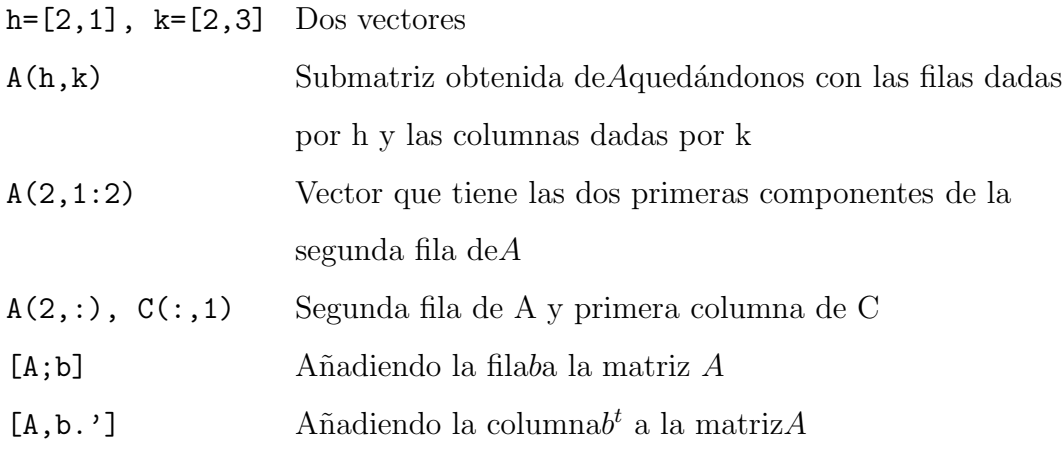

### Introducción y operaciones de matrices simbólicas

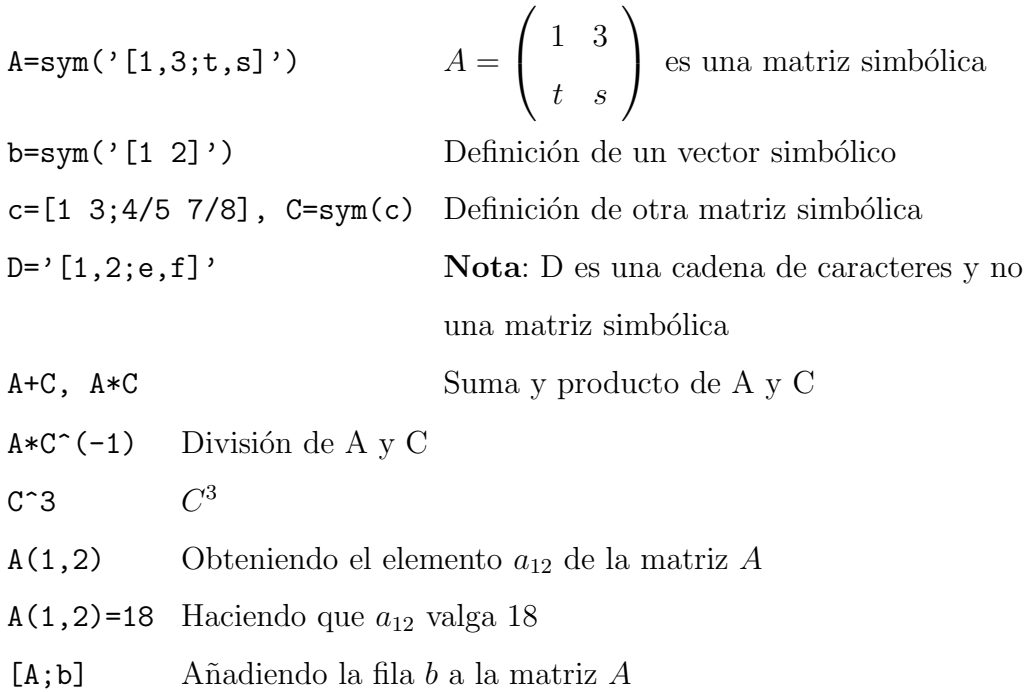

Tabla 1.5: Funciones matriciales

| FUNCIÓN               | DESCRIPCIÓN                                              |
|-----------------------|----------------------------------------------------------|
| eye(n)                | Matriz identidad $n \times n$                            |
| zeros(m, n)           | Matriz cero de orden $m \times n$                        |
| ones(m, n)            | Matriz de unos                                           |
| diag(x)               | Si $x$ es un vector, el resultado es una                 |
|                       | matriz con el vector $x$ como diagonal principal         |
|                       | Si $x$ es una matriz cuadrada, el resultado es el vector |
|                       | diagonal de la matriz $x$                                |
| triu(A)               | Parte triangular superior de la matriz A                 |
| tri1(A)               | Parte triangular inferior de la matriz A                 |
| hilb(m,n)             | Matriz de Hilbert de orden $m \times n$                  |
| hilb(m,n)             | Matriz de Hilbert de orden $m \times n$                  |
| $\texttt{magic}(m,n)$ | Matriz mágica de orden $m \times n$                      |
| rand(m, n)            | Matriz $m \times n$ aleatoria                            |
| vander(x)             | Matriz de Vandermonde construida a partir de x           |
| sym(A)                | Convierte una matriz numérica en simbólica               |
| numeric(A)            | Convierte una matriz simbólica en numérica               |
| det(A)                | Determinante de la matriz A                              |
| determin(A)           | Determinante simbólico                                   |
| inv(A)                | Inversa de la matriz A                                   |

#### 1.2.1 Método del Punto Fijo Lineal

**Definición 1.1.** Sea  $x \in [a, b]$  y una función  $g : [a, b] \longrightarrow \mathbb{R}$ , x es un punto fijo de  $g$ , si

$$
g(x) = x
$$

#### Teorema 1.1.

- 1. Si f es una función continua sobre  $[a, b]$  y  $f(x) \in [a, b]$ ,  $\forall x \in [a, b]$ , entonces f tiene un punto fijo en [a, b].
- 2. Y si además f' existe en  $\langle a, b \rangle$  y existe una constante positiva  $k < 1$  con

$$
|f'(x)| \le k, \ \forall x \in \langle a, b \rangle,
$$

entonces el punto fijo en  $[a, b]$  es único.

#### Demostración.

1. Si  $f(a) = a$  o si  $f(b) = b$ , entonces f tendrá un punto fijo en un extremo. Supongamos que no es así; entonces deberá ser cierto que  $f(a) > a$  y que  $f(b) < b$ . La función  $h(x) = f(x) - x$  es continua en [a, b] y tenemos

$$
h(a) = f(a) - a > 0 \qquad y \qquad h(b) = f(b) - b < 0.
$$

El teorema del valor intermedio establece que existe un  $c \in \langle a, b \rangle$  para la cual  $h(c) = 0.$ 

Ese número  $c$  es un punto fijo de  $g$ .

$$
0 = h(c) = f(c) - c \Rightarrow f(c) = c.
$$

2. Suponga además que  $|f'(x)| \leq k < 1$  y que c y d son puntos fijos en  $[a, b]$  tal que  $c \neq d$ . Según el teorema del valor medio, existe un número  $\xi$  entre c y d, por tanto, en  $[a, b]$  tal que

$$
\frac{f(c) - f(d)}{c - d} = f'(\xi).
$$

Por tanto,

$$
|c - d| = |f(c) - f(d)| = |f'(\xi)||c - d| \le k|c - d| < |c - d|,
$$

lo cual es una contradicción. Esta contradicción se debe solamente a la suposición,  $c \neq d$ . Por tanto,  $c = d$  y el punto fijo en [a, b] es único.

**Definición 1.2.** La iteración  $g(x_k) = x_{k+1}, k \ge 0$ , se define como la iteración de punto fijo.

#### El método del punto fijo

Los pasos que se deben seguir son:

- 1. Hacer  $f(x) = 0$ .
- 2. Determinar el intervalo de confianza, que se encuentra ubicado en los  $f(x)$ , donde hay cambio de positivo a negativo o viceversa.
- 3. Hallar el punto medio, sumar el intervalo de confianza y dividirlo entre dos.
- 4. Hallar los posibles despejes de x y derivarlos.
- 5. Reemplazamos el punto medio del intervalo de confianza aquel que cumpla con el criterio de convergencia osea  $|g'(x_0)| \leq 1$ , será apto para iterar.
- 6. Iterar con el despeje apto.
- 7. Obtener la raíz.

### 1.2.2 Método de Newton Raphson Lineal

El método de Newton Raphson nos permite calcular de forma aproximada las raíces de la ecuación  $f(x) = 0$ , donde suponemos que en el intervalo considerado [a, b] la ecuación  $f(x) = 0$  tiene una única raíz.

#### Cálculo aproximado de la raíz

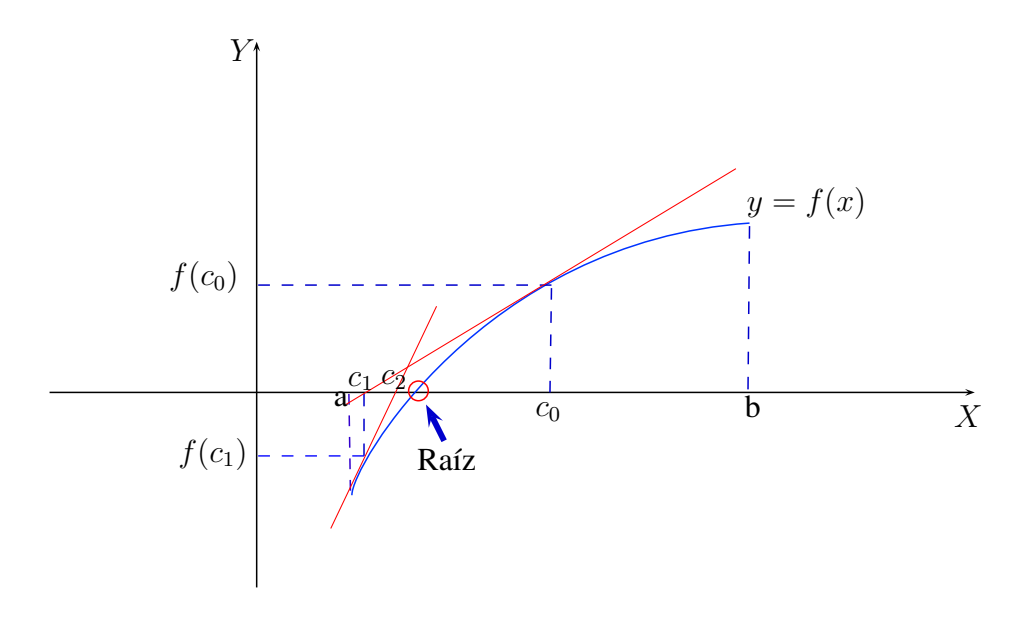

Figura 1.2: Iteraciones por método de Newton Raphson

- Elegimos  $c_0 \in [a, b]/f'(c_0) \neq 0$ .
- $\blacksquare$ <br>Desde $(c_0, f(c_0))$  trazamos la recta tangente a<br>  $f$

$$
\Rightarrow y - f(c_0) = f'(c_0)(x - x_0) \tag{1.1}
$$

La siguiente aproximación  $c_1$  es el punto de corte de la recta tangente y el eje  $OX$ , osea

$$
y - f(c_0) = f'(c_0)(x - x_0) \dots (*)
$$
  
 $y = 0 \dots (*)$ 

Reemplazar (\*\*) en (\*) se obtiene:

$$
-f(c_0) = f'(c_0)(x - x_0)
$$
  
\n
$$
x = c_1 = c_0 - \frac{f(c_0)}{f'(c_0)}
$$
  
\n
$$
c_1 = c_0 - \frac{f(c_0)}{f'(c_0)}
$$
\n(1.2)

Repitiendo el mismo proceso obtendríamos las sucesivas aproximaciones a la raíz  $c_2, c_3, \ldots c_n.$ 

$$
c_{n+1} = c_n - \frac{f(c_n)}{f'(c_n)} \quad \forall n \in \mathbb{N}
$$
\n(1.3)

Con respecto al criterio de parada, igualmente se selecciona un nivel de tolerancia del error $(\varepsilon>0)$ y luego construir los  $c_1,...,c_n$  hasta que

$$
|c_{n+1} - c_n| < \varepsilon \quad \text{ó} \quad \left| \frac{c_{n+1} - c_n}{c_{n+1}} 100\,\% \right| < \varepsilon
$$

Observación 1.3. Inconvenientes con la derivada

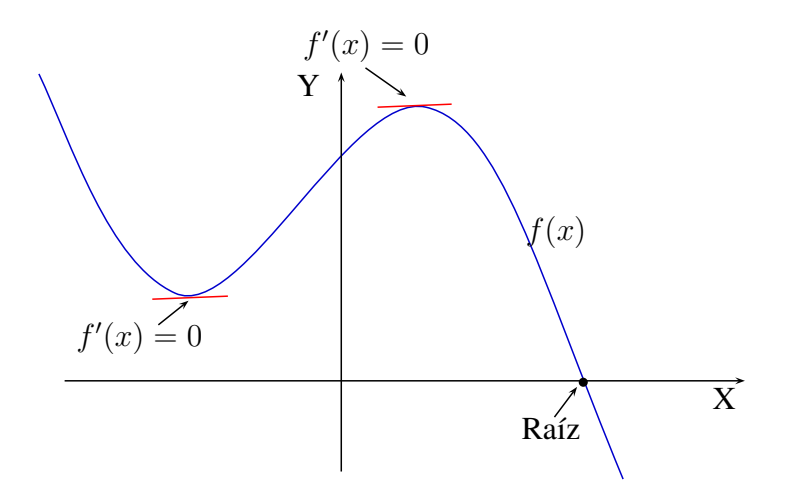

Figura 1.3: La derivada de la función  $f'(x) = 0$ 

1. El método de Newton Raphson se indetermina en los puntos críticos por haber una división por cero, osea:

$$
c_2 = c_1 - \frac{f(c_1)}{f'(c_1)} \implies c_2 = c_1 - \frac{f(c_1)}{0}
$$

- 2. En un punto crítico, este método es ineficaz porque la recta tangente nunca cruza el eje de las abscisas y no se tiene un valor de x.
- 3. El método de Newton-Raphson además, resulta poco conveniente cuando se tenga una función  $f(x)$  cuya primera derivada sea muy complicada obtener.
- 4. Otro inconveniente, es cuando se resuelva una función con raíces reales repetidas, como  $f(x) = x^5$ .
- 5. En las raíces que son repetidas, dicha raíz puede ser también un punto crítico o un punto de inflexi´on, donde el m´etodo de Newton-Raphson es ineficaz. Como se puede notar en la figura (1.4), la raíz también es un punto de inflexión.

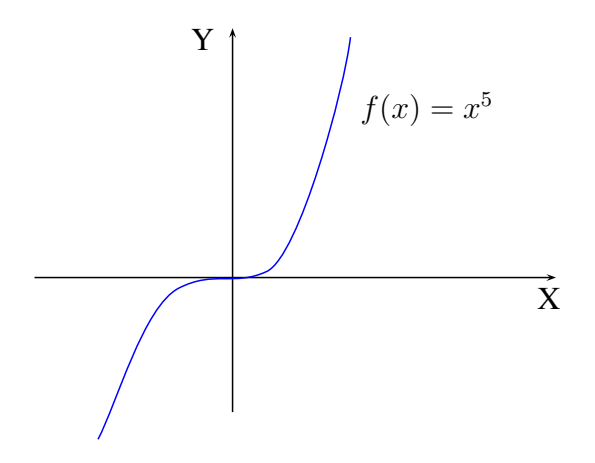

Figura 1.4: Función con raices repetidas

#### Teorema 1.2. (Criterio de Convergencia)

Supongamos que el intervalo  $[a, b]$  es lo suficientemente pequeño de tal manera que se cumplan las siguientes tres condiciones

- $a)$  f tiene un único cero c<sup>\*</sup> en  $[a, b]$
- b)  $f(a)f(b) < 0$
- c)  $f'$  y  $f''$  son no nulas y conservan el signo en  $[a, b]$ . Luego, si  $c_0 \in [a, b]$ ,  $f(c_0) f''(c_0) > 0$  y  $c_{n+1} = c_n - \frac{f(c_n)}{f'(c_n)}$  $f'(c_n)$  $entonces c_n \cong onverge a$  $c^*$

#### Demostración.

Como  $f(a)$  y  $f(b)$  deben tener signos contrarios, supongamos (sin pérdida de generalidad) que  $f(a) < 0$  y  $f(b) > 0$  y que  $f'(c) > 0$  y  $f''(c) > 0$  en [a, b]. Entonces  $f(c_0) > 0$  $y \ c_0 > c^*$ .

Vamos a mostrar que  $c_n > c^*$  y que  $f(c_n) > 0$ . En efecto, por teorema de Taylor tendremos

$$
0 = f(c_n) + f'(c_n)(c^* - c_n) + \frac{1}{2}(c^* - c_n)^2 f''(\xi_n), \text{ con } \xi_n \text{ entre } c_n \text{ y } c^*
$$

y como  $f''(x) > 0$  entonces

$$
f(c_n) + f'(c_n)(c^* - c_n) < 0 \implies c_{n+1} = c_n - \frac{f(c_n)}{f'(c_n)} > c^*
$$

Luego  $c_n > c^*$ ,  $n = 0, 1, 2, \ldots$ ,

Además, por los signos de f y f', se deduce que  $c_n > c_{n+1}$   $(n = 0, 1, 2, ...)$  por lo que, la sucesión  $c_0, c_1, c_2, \ldots$  es acotada y decreciente, por lo tanto converge. El límite debe ser  $c^*$  pues si fuera  $\overline{c}$  entonces,

$$
c_{n+1} = c_n - \frac{f(c_n)}{f'(c_n)} \Rightarrow \overline{c} = \overline{c} - \frac{f(\overline{c})}{f'(\overline{c})}
$$

tomando límites a ambos lados en la igualdad izquierda. Es decir,  $f(\overline{c}) = c^*$  por la condición de a).

#### El método de Newton-Raphson

Los pasos que se deben seguir son:

- 1. Hacer  $f(x) = 0$ .
- 2. Determinar el intervalo de confianza, que se encuentra ubicado en los  $f(x)$ , donde hay cambio de positivo a negativo o viceversa.
- 3. Elegir un  $c_0 \in [a, b]$
- 4. Hallar el criterio de convergencia
- 5. Aplicar el algoritmo hasta que  $|c_{n+1}-c_n|<\varepsilon$

# 1.3 Métodos de diferencias finitas para problemas lineales

**Teorema 1.3.** Supongamos que la función  $f$  en el problema con valor en la frontera

$$
y'' = f(x, y, y'), \quad a \le x \le b, \quad y(a) = \alpha, \quad y(b) = \beta
$$

es continua en el conjunto

$$
D = \{(x, y, y') | a \le x \le b, \ -\infty < y < \infty, \ -\infty < y' < \infty \},
$$

 $y$  que  $f_y$   $y$   $f_{y'}$  también son continuas en D. Si

- i)  $f_y(x, y, y') > 0$  para toda  $(x, y, y') \in D$ , y
- ii) existe una constante M, con

$$
|f_y(x, y, y')| \le M, \quad para \, toda \, (x, y, y') \in D,
$$

entonces el problema con valor en la frontera tiene una solución única.

El m´etodo de diferencias finitas para el problema de valor de frontera de segundo orden,

$$
\begin{cases}\n y'' = p(x)y' + q(x)y + r(x), \\
 a \le x \le b, \quad y(a) = \alpha, \quad y(b) = \beta.\n\end{cases}
$$
\n(1.4)

se va a utilizar las aproximaciones del cociente de diferencias para aproximar tanto a y' como a y". Primero seleccionamos un entero ${\cal N}>0$ y dividimos el intervalo [a,b] en  $N+1$  subintervalos, donde  $h = \frac{b-a}{N+1}$ . Al escoger h de este modo, se facilita la aplicación de un algoritmo matricial, con el cual se resuelve un sistema lineal que contenga una matriz de  $N \times N$ .

En los puntos de red del interior,  $x_i$  para  $i = 1, 2, ..., N$ , la ecuación diferencial a aproximar es

$$
y''(x_i) = p(x_i)y'(x_i) + q(x_i)y(x_i) + r(x_i).
$$
\n(1.5)

Utilizando el tercer polinomio de Taylor alrededor de  $x_i$  evaluada en  $x_{i+1}$  y  $x_{i-1}$ , tenemos, suponiendo que  $y \in C^4[x_{i-1}, x_{i+1}],$ 

$$
y(x_{i+1}) = y(x_i + h) = y(x_i) + hy'(x_i) + \frac{h^2}{2}y''(x_i) + \frac{h^3}{6}y'''(x_i) + \frac{h^4}{24}y^{(4)}(\xi_i^+), \qquad (1.6)
$$

para alguna  $\xi_i^+$  en  $(x_i, x_{i+1}),$  y

$$
y(x_{i-1}) = y(x_i - h) = y(x_i) - hy'(x_i) + \frac{h^2}{2}y''(x_i) - \frac{h^3}{6}y'''(x_i) + \frac{h^4}{24}y^{(4)}(\xi_i^+), \qquad (1.7)
$$

para alguna  $\xi_i^ \bar{i}$  en  $(x_i, x_{i+1})$ , si se suman las ecuaciones  $(1.6)$  y  $(1.7)$  se obtiene

$$
y(x_{i+1}) + y(x_{i-1}) = 2y(x_i) + h^2 y''(x_i) + \frac{h^4}{24} [y^{(4)}(\xi_i^+) + y^{(4)}(\xi_i^-)],
$$
 (1.8)

despejando  $y''(x_i)$  se obtienes

$$
y(x_{i+1}) + y(x_{i-1}) - 2y(x_i) - \frac{h^4}{24} [y^{(4)}(\xi_i^+) + y^{(4)}(\xi_i^-)] = h^2 y''(x_i)
$$

agrupando y dividiendo entre  $h^2$ 

$$
y''(x_i) = \frac{1}{h^2} [y(x_{i+1}) - 2y(x_i) + y(x_{i-1})] - \frac{h^2}{24} [y^{(4)}(\xi_i^+) + y^{(4)}(\xi_i^-)]
$$

Aplicando el teorema del valor intermedio para simplificar aún más esta expresión y transformarla en

$$
y''(x_i) = \frac{1}{h^2} [y(x_{i+1}) - 2y(x_i) + y(x_{i-1})] - \frac{h^2}{24} y^{(4)}(\xi_i)
$$
\n(1.9)

para alguna  $\xi_i$  en  $(x_{i-1}, x_{i+1})$ . A esto se le llama fórmula de las diferencias centradas para  $y''(x_i)$ 

De manera semejante se obtiene  $y'(x_i)$ 

$$
y(x_{i+1}) = y(x_i + h) = y(x_i) + hy'(x_i) + \frac{h^2}{2}y''(x_i) + \frac{h^3}{6}y'''(\eta_i)
$$
 (1.10)

para alguna  $\eta_i$  en  $(x_i, x_{i+1}),$  y

$$
y(x_{i-1}) = y(x_i - h) = y(x_i) - hy'(x_i) + \frac{h^2}{2}y''(x_i) - \frac{h^3}{6}y'''(\eta_i)
$$
 (1.11)

para alguna  $\eta_i$  en  $(x_i, x_{i+1})$ , si se restan las ecuaciones  $(1.10)$  y  $(1.11)$  se obtiene

$$
y(x_{i+1}) - y(x_{i-1}) = 2hy'(x_i) + \frac{h^3}{6}y'''(\eta_i),
$$
\n(1.12)

Despejando  $y'(x_i)$ 

$$
y(x_{i+1}) - y(x_{i-1}) - \frac{2h^3}{6}y'''(\eta_i) = 2hy'(x_i)
$$

Dividiendo entre 2h

$$
y'(x_i) = \frac{1}{2h}[y(x_{i+1}) - y(x_{i-1})] - \frac{h^2}{6}y'''(\eta_i)
$$
\n(1.13)

para alguna  $\eta_i$  en  $(x_i, x_{i+1})$ .

Reemplazando las ecuaciones  $(1.13)$  y  $(1.9)$  en la ecuación  $(1.5)$ 

$$
\frac{1}{h^2}[y(x_{i+1}) - 2y(x_i) + y(x_{i-1})] - \frac{h^2}{24}y^{(4)}(\xi_i) = p(x_i)\left[\frac{1}{2h}[y(x_{i+1}) - y(x_{i-1})] - \frac{h^2}{6}y'''(\eta_i)\right] + q(x_i)y(x_i) + r(x_i)
$$

$$
\frac{y(x_{i+1}) - 2y(x_i) + y(x_{i-1})}{h^2} = p(x_i) \left[ \frac{y(x_{i+1}) - y(x_{i-1})}{2h} \right] + q(x_i) y(x_i) + r(x_i) - \frac{h^2}{12} \left[ 2p(x_i) y'''(\eta_i) - y^{(4)}(\xi_i) \right]
$$
\n(1.14)

Un método de diferencias finitas con error de truncamiento de orden  $O(h^2)$  se obtiene empleando esta ecuación junto con las condiciones de frontera  $y(a) = \alpha$  y  $y(b) = \beta$  para definir

$$
w_0 = \alpha, \qquad w_{N+1} = \beta
$$

y

$$
\frac{w_{i+1} - 2w_i + w_{i-1}}{h^2} = p(x_i) \left[ \frac{w_{i+1} - w_{i-1}}{2h} \right] + q(x_i)w_i + r(x_i)
$$

$$
w_{i+1} - 2w_i + w_{i-1} = \frac{h}{2}p(x_i)[w_{i+1} - w_{i-1}] + h^2q(x_i)w_i + h^2r(x_i)
$$

$$
w_{i+1} - 2w_i + w_{i-1} - \frac{h}{2}p(x_i)w_{i+1} + \frac{h}{2}p(x_i)w_{i-1} - h^2q(x_i)w_i = h^2r(x_i)
$$

$$
(1 + \frac{h}{2}p(x_i))w_{i-1} - (2 + h^2q(x_i))w_i + (1 - \frac{h}{2}p(x_i))w_{i+1} = h^2r(x_i)
$$
\n(1.15)

para toda $i=1,2,\cdots,N.$ 

En la forma que consideremos, la ecuación  $(1.15)$  y se escribe como:

$$
-(1+\frac{h}{2}p(x_i))w_{i-1} + (2+h^2q(x_i))w_i - (1-\frac{h}{2}p(x_i))w_{i+1} = -h^2r(x_i)
$$
 (1.16)

y el sistema de ecuaciones resultante se expresa en forma de la matriz tridiagonal de  $N\times N$ 

$$
Aw = b
$$
\n
$$
A = \begin{bmatrix}\n2 + h^2 q(x_1) & -1 + \frac{h}{2} p(x_1) & 0 & \dots & 0 \\
-1 - \frac{h}{2} p(x_2) & 2 + h^2 q(x_2) & -1 + \frac{h}{2} p(x_2) & \dots & \vdots \\
0 & \dots & \dots & \dots & 0 & -1 + \frac{h}{2} p(x_{N-1}) \\
\vdots & \vdots & \ddots & \vdots & \ddots & \vdots \\
0 & \dots & \dots & 0 & -1 - \frac{h}{2} p(x_N) & 2 + h^2 q(x_N)\n\end{bmatrix}
$$
\n(1.17)

$$
w = \begin{bmatrix} w_1 \\ w_2 \\ \vdots \\ w_{N-1} \\ w_N \end{bmatrix} y \quad b = \begin{bmatrix} -h^2 r(x_1) + \left(1 + \frac{h}{2} p(x_1)\right) w_0 \\ -h^2 r(x_2) \\ \vdots \\ -h^2 r(x_{N-1}) \\ -h^2 r(x_N) + \left(1 + \frac{h}{2} p(x_N)\right) w_{N+1} \end{bmatrix}
$$

# Capítulo 2: Métodos Iterativos para la Solución de Sistemas de Ecuaciones no Lineales

### 2.1 Sistema de ecuaciones no lineales

En esta sección, presentamos las definiciones y términos que se utilizarán en el siguiente trabajo de investigación.

**Definición 2.1.** Una función  $f : \mathbb{R}^n \longrightarrow \mathbb{R}$  se define como no lineal cuando no satisface el principio de superposición que es

$$
f(x_1 + x_2 + ...) \neq f(x_1) + f(x_2) + ...
$$

Ahora que sabemos lo que el término no lineal se refiere, podemos definir un sistema de ecuaciones no lineales.

Definición 2.2. Un sistema de ecuaciones no lineales es un conjunto de ecuaciones como las siguientes:

$$
f_1(x_1, x_2, \dots, x_n) = 0
$$
  
\n
$$
f_2(x_1, x_2, \dots, x_n) = 0
$$
  
\n
$$
\vdots
$$
  
\n
$$
f_n(x_1, x_2, \dots, x_n) = 0,
$$

donde  $(x_1, x_2, \ldots, x_n) \in \mathbb{R}^n$  y cada  $f_i$  es una función real no lineal,  $i = 1, 2, \ldots, n$ .

Ejemplo 2.1. Considere el sistema no lineal de la siguiente manera:

$$
3x_1 - \cos(x_2 x_3) - \frac{1}{2} = 0
$$
  

$$
x_1^2 - 81(x_2 + 0.1)^2 + \sin(x_3) + 1.06 = 0
$$
  

$$
e^{-x_1 x_2} + 20x_3 + \frac{10\pi - 3}{3} = 0
$$

donde el punto inicial se da  $(x_1^0, x_2^0, x_3^0) = (0.1, 0.1, -0.1)$ . Además de darnos como tolerancia un error de 10<sup>−</sup><sup>6</sup> .

En este trabajo usaremos el término raíz o solución frecuentemente para describir el resultado final de la solución de los sistemas.

**Definición 2.3.** Una solución de un sistema de ecuaciones  $f_1, f_2, \ldots, f_n$  en n variables es un punto  $(x_1, x_2, ..., x_n) \in \mathbb{R}^n$  tal que  $f_1(a_1, ..., a_n) = ... = f_n(a_1, ..., a_n) = 0$ .

Debido a que los sistemas de ecuaciones no lineales no pueden ser resueltos tan bien como los sistemas lineales, Usamos procedimientos llamados m´etodos iterativos.

Definición 2.4. Un método iterativo es un procedimiento que se repite una y otra vez, para encontrar la raíz de una ecuación o la solución de un sistema de ecuaciones.

Definición 2.5. Decimos que una secesión converge si tiene un límite.

**Definición 2.6.** Sea  $p_n$  una sucesión que converge a p, donde  $p_n \neq p$ . Si las constantes  $\lambda, \alpha > 0$  existen tal que

$$
\lim_{n \to \infty} \frac{|p_{n+1} - p|}{|p_n - p|^\alpha} = \lambda.
$$

Entonces se dice que  $p_n\longrightarrow p$  de orden $\alpha$  con una constante  $\lambda$ 

Hay 3 diferentes ordenes de convergencia.

**Definición 2.7.** Dada la sucesión  $p_n$  Se dice que es linealmente convergente si  $p_n$  converge a p con orden  $\alpha = 1$ , para la constante  $\lambda < 1$  tal que

$$
\lim_{n \to \infty} \frac{|p_{n+1} - p|}{|p_n - p|^\alpha} = \lambda.
$$

**Definición 2.8.** La sucesión  $p_n$  se dice que es cuadráticamente convergente si  $p_n$  converge a p con orden  $\alpha = 2$ , tal que

$$
\lim_{n \to \infty} \frac{|p_{n+1} - p|}{|p_n - p|^\alpha} = \lambda.
$$

**Definición 2.9.** La sucesión  $p_n$  se dice que es superlinealmente convergente si

$$
\lim_{n \to \infty} \frac{|p_{n+1} - p|}{|p_n - p|^\alpha} = 0.
$$

**Nota 2.1.** El valor de  $\alpha$  mide la rapidez con que una sucesión converge. Así, cuanto más alto es el valor de  $\alpha$ , más rápida es la convergencia de la sucesión. En el caso de los métodos numéricos, la sucesión de soluciones aproximadas está convergiendo a la raíz. Si la convergencia de un método iterativo es más rápida, entonces se puede alcanzar una solución en menos interacciones en comparación con otro método con una convergencia más lenta.

Definición 2.10. (Matriz Jacobiana) La matriz jacobiana es una matriz de derivadas parciales de primer orden

$$
J(x) = \begin{bmatrix} \frac{\partial f_1}{\partial x_1}(x) & \frac{\partial f_1}{\partial x_2}(x) & \cdots & \frac{\partial f_1}{\partial x_n}(x) \\ \frac{\partial f_2}{\partial x_1}(x) & \frac{\partial f_2}{\partial x_2}(x) & \cdots & \frac{\partial f_2}{\partial x_n}(x) \\ \vdots & \vdots & \cdots & \vdots \\ \frac{\partial f_n}{\partial x_1}(x) & \frac{\partial f_n}{\partial x_2}(x) & \cdots & \frac{\partial f_n}{\partial x_n}(x) \end{bmatrix}
$$

#### Definición 2.11. (Matriz no singular)

Sea  $A \in \mathbf{M}_{n}(\mathbb{R})$ . Si existe alguna matriz  $A^{-1}$  de orden n, tal que  $AA^{-1} = I_n$  y  $A^{-1}A = I_n$ , entonces se dice que A es una matriz no singular o invertible.

**Definición 2.12.** Si  $A \in M_n(\mathbb{R})$  es no singular, entonces  $|A| \neq 0$ .

Definición 2.13. (Vector) Sea  $x \in \mathbb{R}^n$  donde

$$
x = \begin{bmatrix} x_1 \\ x_2 \\ \vdots \\ x_n \end{bmatrix}
$$

**Definición 2.14.** La norma de un vector en  $\mathbb{R}^n$  es una función,  $\|\cdot\|$ , para  $\mathbb{R}^n$  en  $\mathbb{R}$  tal que se tiene las siguientes propiedades:

- (1)  $||x|| \ge 0$  para todo  $x \in \mathbb{R}^n$ ,
- (2)  $||x|| = 0$  si y sólo si  $x = 0$ ,
- (3)  $\|\alpha x\| = |\alpha| \|x\|$  para todo  $\alpha \in \mathbb{R}$  y  $x \in \mathbb{R}^n$ ,
- (4)  $||x + y|| \le ||x|| + ||y||$  para todo  $x, y \in \mathbb{R}^n$ .

**Definición 2.15.** La norma  $l_2$  para el vector x es llamado la norma euclidiana porque representa la longitud del vector denotado por

$$
||x|| = ||x||_2 = \sqrt{x_1^2 + x_2^2 + \ldots + x_n^2}
$$

**Definición 2.16.** La norma  $l_{\infty}$  representa el valor absoluto del componente más grande en el vector x. Es denotado por

$$
||x||_{\infty} = \max_{1 \le i \le n} ||x_i||
$$

### 2.2 Método de Punto Fijo Multivariable

**Definición 2.17.** Sea  $F: D \subset \mathbb{R}^n \longrightarrow \mathbb{R}^n$ . Si  $F(p) = p$ , para algún  $p \in D$ , entonces p se dice que es un punto fijo de F.

**Definición 2.18.** Sea  $G: D \subset \mathbb{R}^n \longrightarrow \mathbb{R}^n$  es contractivo en un conjunto  $D_0 \subset D$  si existe una constante  $\alpha < 1$  tal que  $||G(x) - G(y)|| \leq \alpha ||x - y||$  para todo  $x, y \in D$ .

**Teorema 2.1.** Suponer que  $G: D \subset \mathbb{R}^n \longrightarrow \mathbb{R}^n$  es contractivo en un conjunto cerrado  $D_0 \subset D$  y que  $G(x) \subseteq D_0$  para todo  $x \in D_0$ . Entonces G tiene un punto fijo único en  $D_0$ .

#### Demostración.

Primero probemos la singularidad del punto fijo. Para ello, supongamos que Existen dos puntos fijos distintos,  $x^*$ ,  $y^*$ . Entonces

$$
||x^* - y^*|| = ||G(x^*) - G(y^*)|| \le \alpha ||x^* - y^*||,
$$

donde  $(1 - \alpha) \|x^* - y^*\| \le 0$ . Ya que  $(1 - \alpha) > 0$ , debe ser necesariamente  $\|x^* - y^*\| =$ 0, *i.e.*,  $x^* = y^*$ .

Para probar la existencia se demuestra que  $x^{(k)}$  dada por  $x^{(k+1)} = G(x^{(k)})$  es una sucesión de Cauchy.

Esto a su vez implica que  $x^{(k)}$  es convergente a un punto  $x^* \in D_0$ . Tomar  $x^{(0)}$  arbitrariamente en  $D_0$ . Entonces, Ya que la imagen de G está incluida en  $D_0$ , la sucesión  $x^{(k)}$ está bien definida y

$$
||x^{(k+1)-x^{(k)}}|| = ||G(x^{(k)}) - G(x^{(k-1)})|| \le \alpha ||x^{(k)} - x^{(k-1)}||.
$$

Después de  $p$  pasos,  $p \geq 1$  obtenemos:

$$
||x^{(k+p)-x^{(k)}}|| \le \sum_{i=1}^p ||x^{(k+i)} - x^{(k+i-1)}|| \le (\alpha^{p-1} + \ldots + 1) ||x^{(k+1)} - x^{(k)}||
$$
  

$$
\le \frac{\alpha^k}{1-\alpha} ||x^{(1)-x^{(0)}}||.
$$

Debido a la continuidad de G, se sigue que  $\lim_{k\to\infty} G(x^{(k)}) = G(x^*)$  lo que demuestra que  $x^{(*)}$  es un punto fijo para G.  $\square$ 

Acontinuación se presenta de manera detalla el sistema no lineal de la siguiente manera:

$$
3x_1 - \cos(x_2 x_3) - \frac{1}{2} = 0
$$
  

$$
x_1^2 - 81(x_2 + 0.1)^2 + \sin(x_3) + 1.06 = 0
$$
  

$$
e^{-x_1 x_2} + 20x_3 + \frac{10\pi - 3}{3} = 0
$$

donde el punto inicial se da  $(x_1^0, x_2^0, x_3^0) = (0.1, 0.1, -0.1)$ . Además de darnos como tolerancia un error de 10<sup>−</sup><sup>6</sup> .
## Solución

Despejar las ecuaciones de la siguiente forma:

$$
g_1 = x_1 = \frac{1}{3}\cos(x_2x_3) + \frac{1}{6}
$$
  
\n
$$
g_2 = x_2 = \frac{1}{9}\sqrt{x_1^2 + \sin(x_3) + 1.06} - 0.1
$$
  
\n
$$
g_3 = x_3 = -\frac{1}{20}e^{-x_1x_2} - \frac{10\pi - 3}{60}
$$

generalizando el sistema

$$
x_1^k = \frac{1}{3}\cos(x_2^{(k-1)}x_3^{(k-1)}) + \frac{1}{6}
$$
  
\n
$$
x_2^k = \frac{1}{9}\sqrt{(x_1^{(k-1)})^2 + \sin(x_3^{(k-1)}) + 1.06} - 0.1
$$
  
\n
$$
x_3^k = -\frac{1}{20}e^{-(x_1^{(k-1)})(x_2^{(k-1)})} - \frac{10\pi - 3}{60}
$$

Para verificar que el sistema converge se deberán cumplir con las siguientes condiciones en las fórmulas con derivadas parciales:

$$
\frac{\partial g_1}{\partial x_1} = 0; \qquad \frac{\partial g_1}{\partial x_2} = -\frac{x_3}{3}sen(x_2x_3); \qquad \frac{\partial g_1}{\partial x_3} = \frac{x_2}{3}sen(x_2x_3)
$$
\n
$$
\frac{\partial g_2}{\partial x_1} = \frac{1}{9} \frac{x_1}{\sqrt{x_1^2 + sen(x_3) + 1.06}}; \qquad \frac{\partial g_2}{\partial x_2} = 0; \qquad \frac{\partial g_2}{\partial x_3} = \frac{1}{18} \frac{cos(x_3)}{\sqrt{x_1^2 + sen(x_3) + 1.06}}
$$
\n
$$
\frac{\partial g_3}{\partial x_1} = \frac{x_2}{20}e^{-x_1x_2}; \qquad \frac{\partial g_3}{\partial x_2} = \frac{x_1}{20}e^{-x_1x_2}; \qquad \frac{\partial g_1}{\partial x_3} = 0
$$
\n
$$
\left|\frac{\partial g_1}{\partial x_1}\right| + \left|\frac{\partial g_2}{\partial x_1}\right| + \left|\frac{\partial g_2}{\partial x_1}\right| + \left|\frac{\partial g_3}{\partial x_2}\right| = 0 + \frac{1}{9} \frac{x_1}{\sqrt{x_1^2 + sen(x_3) + 1.06}} + \frac{x_2}{20}e^{-x_1x_2} < 1
$$
\n
$$
\left|\frac{\partial g_1}{\partial x_2}\right| + \left|\frac{\partial g_2}{\partial x_2}\right| + \left|\frac{\partial g_3}{\partial x_3}\right| = \frac{x_3}{3}sen(x_2x_3) + 0 + \frac{x_1}{20}e^{-x_1x_2} < 1
$$
\n
$$
\left|\frac{\partial g_1}{\partial x_3}\right| + \left|\frac{\partial g_2}{\partial x_3}\right| + \left|\frac{\partial g_3}{\partial x_3}\right| = \frac{x_2}{3}sen(x_2x_3) + \frac{1}{18} \frac{cos(x_3)}{\sqrt{x_1^2 + sen(x_3) + 1.06}} + 0 < 1
$$
\n
$$
Error = \sqrt{(x_1^{(k)} - x_1^{(k-1)})^2 + (x_2^{(k)} - x_2^{(k-1)})^2 + (x_3^{(k
$$

Dado el valor inicial  $(x_1^0, x_2^0, x_3^0) = (0.1, 0.1, -0.1)$ 

1. **Primera Iteración** para  $k = 1$  se tiene primero el criterio de convergencia.  $\begin{array}{c} \hline \end{array}$  $\partial g_1$  $\partial x_1$  $+$  $\partial g_2$  $\partial x_1$  $+$  $\partial g_3$  $\partial x_1$  $\Big|$  = 0 +0.011281+ 0.004950 =0.016231 < 1  $\begin{array}{c} \hline \end{array}$  $\partial g_1$  $\partial x_2$  $+$  $\partial g_2$  $\partial x_2$  $+$  $\partial g_3$  $\partial x_2$  $\Big|$  = 0.000333+ 0+ 0.004950 =0.005284 < 1  $\begin{array}{c} \hline \end{array}$  $\partial g_1$  $\partial x_3$  $|+|$  $\partial g_2$  $\partial x_3$  $|+|$  $\partial g_3$  $\partial x_3$  $\Big|$  = 0.000333+ 0.056121+ 0 = 0.056455 < 1  $x_1^{(1)} = \frac{1}{3}$  $\frac{1}{3}cos(x_2^{(0)}x_3^{(0)}$  $\binom{(0)}{3} + \frac{1}{6}$  = 0.499983  $x_2^{(1)} = \frac{1}{9}$ 9  $\sqrt{(x_1^{(0)}\)}$  $\binom{0}{1}^2 + \operatorname{sen}(x_3^{(0)})$  $\binom{00}{3} + 1.06 - 0.1 = 0.009441$  $x_3^{(1)} = -\frac{1}{20}e^{-(x_1^{(0)})(x_2^{(0)})} - \frac{10\pi - 3}{60} = -0.523101$ 

$$
Error = \sqrt{(x_1^{(1)} - x_1^{(0)})^2 + (x_2^{(1)} - x_2^{(0)})^2 + (x_3^{(1)} - x_3^{(0)})^2} = 0.589239
$$

Los siguientes valores se puede decir que el método convergerá rápidamente a una respuesta, pero como el error es mayor a la tolerancia se deberá continuar con otra iteración.

2. Segunda Iteración para  $k = 2$  se tiene primero el criterio de convergencia.

$$
\begin{vmatrix}\n\frac{\partial g_1}{\partial x_1} + \frac{\partial g_2}{\partial x_1} + \frac{\partial g_3}{\partial x_1}\n\end{vmatrix} = 0 + 0.061711 + 0.000470 = 0.062180 < 1
$$
\n
$$
\begin{vmatrix}\n\frac{\partial g_1}{\partial x_2} + \frac{\partial g_2}{\partial x_2} + \frac{\partial g_3}{\partial x_2}\n\end{vmatrix} = 0.000861 + 0 + 0.024881 = 0.025743 < 1
$$
\n
$$
\begin{vmatrix}\n\frac{\partial g_1}{\partial x_3} + \frac{\partial g_2}{\partial x_3}\n\end{vmatrix} + \begin{vmatrix}\n\frac{\partial g_3}{\partial x_3} + \frac{\partial g_3}{\partial x_3}\n\end{vmatrix} = 0.000016 + 0.053460 + 0 = 0.053476 < 1
$$
\n
$$
x_1^{(2)} = \frac{1}{3} \cos(x_2^{(1)} x_3^{(1)}) + \frac{1}{6} = 0.499996
$$
\n
$$
x_2^{(2)} = \frac{1}{9} \sqrt{(x_1^{(1)})^2 + \sin(x_3^{(1)}) + 1.06} - 0.1 = 0.000026
$$
\n
$$
x_3^{(2)} = -\frac{1}{20} e^{-(x_1^{(1)})(x_2^{(1)})} - \frac{10\pi - 3}{60} = -0.523363
$$
\n
$$
Error = \sqrt{(x_1^{(2)} - x_1^{(1)})^2 + (x_2^{(2)} - x_2^{(1)})^2 + (x_3^{(2)} - x_3^{(1)})^2} = 0.009419
$$

Los siguientes valores se puede decir que el método convergerá rápidamente a una respuesta, pero como el error es mayor a la tolerancia se deberá continuar con otra iteración.

3. **Tercera Iteración** para  $k = 3$  se tiene primero el criterio de convergencia.

$$
\begin{vmatrix}\n\frac{\partial g_1}{\partial x_1} + \frac{\partial g_2}{\partial x_1} + \frac{\partial g_3}{\partial x_1}\n\end{vmatrix} = 0 + 0.061720 + 0.000001 = 0.061722 < 1
$$
\n
$$
\begin{vmatrix}\n\frac{\partial g_1}{\partial x_2} + \frac{\partial g_2}{\partial x_2} + \frac{\partial g_3}{\partial x_2}\n\end{vmatrix} = 0.000002 + 0 + 0.024999 = 0.025002 < 1
$$
\n
$$
\begin{vmatrix}\n\frac{\partial g_1}{\partial x_3} + \frac{\partial g_2}{\partial x_3}\n\end{vmatrix} + \begin{vmatrix}\n\frac{\partial g_3}{\partial x_3} + \frac{\partial g_3}{\partial x_3}\n\end{vmatrix} = 0.000000 + 0.053459 + 0 = 0.053459 < 1
$$
\n
$$
x_1^{(3)} = \frac{1}{3} \cos(x_2^{(2)} x_3^{(2)}) + \frac{1}{6} = 0.500000
$$
\n
$$
x_2^{(3)} = -\frac{1}{9} \sqrt{(x_1^{(2)})^2 + \sin(x_3^{(2)}) + 1.06 - 0.1 = 0.000012
$$
\n
$$
x_3^{(3)} = -\frac{1}{20} e^{-(x_1^{(2)}) (x_2^{(2)})} - \frac{10\pi - 3}{60} = -0.523598
$$
\n
$$
Error = \sqrt{(x_1^{(3)} - x_1^{(2)})^2 + (x_2^{(3)} - x_2^{(2)})^2 + (x_3^{(3)} - x_3^{(2)})^2} = 0.000235
$$

Los siguientes valores se puede decir que el método convergerá rápidamente a una respuesta, pero como el error es mayor a la tolerancia se deberá continuar con otra iteración.

4. Cuarta Iteración para  $k = 4$  se tiene primero el criterio de convergencia.

$$
\begin{vmatrix}\n\frac{\partial g_1}{\partial x_1} + \frac{\partial g_2}{\partial x_1} + \frac{\partial g_3}{\partial x_1} = 0 + 0.061728 + 0.000001 = 0.061729 < 1 \\
\frac{\partial g_1}{\partial x_2} + \frac{\partial g_2}{\partial x_2} + \frac{\partial g_3}{\partial x_2} = 0.000001 + 0 + 0.025000 = 0.025001 < 1 \\
\frac{\partial g_1}{\partial x_3} + \frac{\partial g_2}{\partial x_3} + \frac{\partial g_3}{\partial x_3} = 0.000000 + 0.053458 + 0 = 0.053458 < 1 \\
x_1^{(4)} = \frac{1}{3} \cos(x_2^{(3)} x_3^{(3)}) + \frac{1}{6} = 0.500000 \\
x_2^{(4)} = \frac{1}{9} \sqrt{(x_1^{(3)})^2 + \sin(x_3^{(3)}) + 1.06 - 0.1} = 0.000000 \\
x_3^{(4)} = -\frac{1}{20} e^{-(x_1^{(3)})(x_2^{(3)})} - \frac{10\pi - 3}{60} = -0.523598 \\
Error = \sqrt{(x_1^{(4)} - x_1^{(3)})^2 + (x_2^{(4)} - x_2^{(3)})^2 + (x_3^{(4)} - x_3^{(3)})^2} = 0.000012
$$

Los siguientes valores se puede decir que el método convergerá rápidamente a una respuesta, pero como el error es mayor a la tolerancia se deberá continuar con otra iteración.

5. Quinta Iteración para  $k = 5$  se tiene primero el criterio de convergencia.

$$
\begin{vmatrix}\n\frac{\partial g_1}{\partial x_1} + \frac{\partial g_2}{\partial x_1} + \frac{\partial g_3}{\partial x_1}\n\end{vmatrix} = 0 + 0.061728 + 0.000000 = 0.061728 < 1
$$
\n
$$
\begin{vmatrix}\n\frac{\partial g_1}{\partial x_2} + \frac{\partial g_2}{\partial x_2} + \frac{\partial g_3}{\partial x_2}\n\end{vmatrix} = 0.000000 + 0 + 0.025000 = 0.025000 < 1
$$
\n
$$
\begin{vmatrix}\n\frac{\partial g_1}{\partial x_3} + \frac{\partial g_2}{\partial x_3}\n\end{vmatrix} + \begin{vmatrix}\n\frac{\partial g_3}{\partial x_3}\n\end{vmatrix} = 0.000000 + 0.053458 + 0 = 0.053458 < 1
$$
\n
$$
x_1^{(5)} = \frac{1}{3} \cos(x_2^{(4)} x_3^{(4)}) + \frac{1}{6} = 0.500000
$$
\n
$$
x_2^{(5)} = \frac{1}{9} \sqrt{(x_1^{(4)})^2 + \sin(x_3^{(4)}) + 1.06 - 0.1 = 0.000000}
$$
\n
$$
x_3^{(5)} = -\frac{1}{20} e^{-(x_1^{(4)}) (x_2^{(4)})} - \frac{10\pi - 3}{60} = -0.523599
$$
\n
$$
Error = \sqrt{(x_1^{(5)} - x_1^{(4)})^2 + (x_2^{(5)} - x_2^{(4)})^2 + (x_3^{(5)} - x_3^{(4)})^2} = 0.000000308
$$

Los siguientes valores se puede decir que el método convergerá rápidamente a una respuesta, pero como el error es menor a la tolerancia termina el proceso de iteración.

|   | (k)<br>$x_1^{\vee}$ | $x_2^{(k)}$ | $x_3^{(k)}$ | ERROR      |
|---|---------------------|-------------|-------------|------------|
| 0 | 0.1                 | 0.1         | $-0.1$      |            |
|   | 0.499996            | 0.009441    | $-0.523101$ | 0.589239   |
| 2 | 0.499996            | 0.000026    | $-0.523363$ | 0.009419   |
| 3 | 0.500000            | 0.000012    | $-0.523598$ | 0.000235   |
|   | 0.500000            | 0.000000    | $-0.523598$ | 0.000012   |
| 5 | 0.500000            | 0.000000    | $-0.523599$ | 0.00000031 |

Las siguientes iteraciones se muestran en la siguiente tabla:

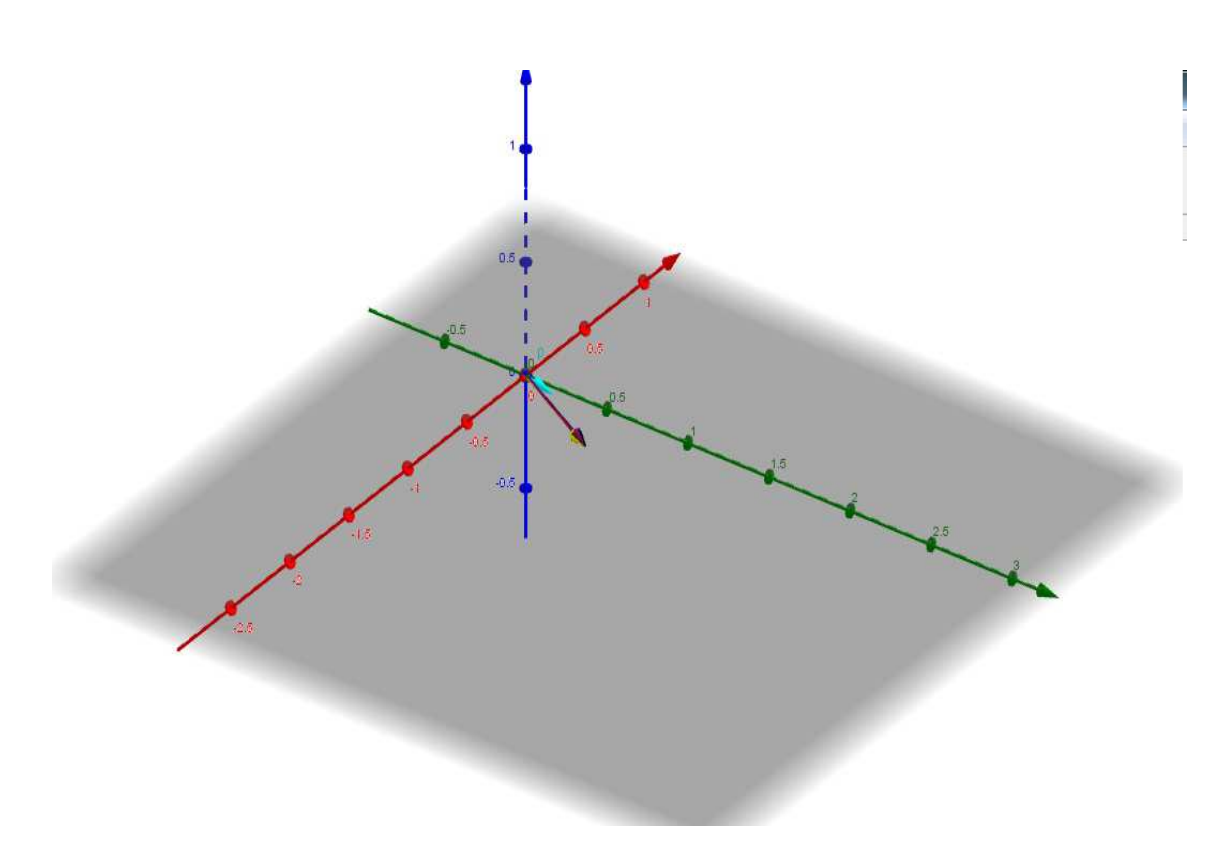

Figura 2.1: Solución aproximada geometricamente

## Utilizando el Software MATLAB

g.m

```
function y = g(x)% Función para el método de punto fijo
y(1) = cos(x(2)*x(3))/3 + 1/6;y (2) = sqrt(x (1)^2+sin(x (3))+1.06)/9 -0.1;y (3) = -e^{-(x(1)*x(2))/20} - (10*pi-3)/60;
```
Ingresar los datos en el editor de MATLAB

```
> [x, iter, incr] = pj('g', [0.1, 0.1, -0.1], 0.000001, 20)
x =0.499983333472222 0.009441149603713 -0.523101267285757
x =0.499995934919313 0.000025567746767 -0.523363310908805
x =0.499999999970157 0.000012336720363 -0.523598136413912
x =0.499999999993046 0.000000034167906 -0.523598467181241
x =0.500000000000000 0.000000016487040 -0.523598774744101
x =0.500000000000000 0.000000016487040 -0.523598774744101
iter =
     5
error =
    3.080706511430205 e -007
```
## 2.3 Métodos de Newton Raphson Multivariable

Este método se basa en utilizar el desarrollo de Taylor para aproximar una función derivable en las proximidades de un punto. Partimos de un sistema de la forma

$$
f_1(x_1, x_2, \dots, x_n) = 0
$$
  
\n
$$
f_2(x_1, x_2, \dots, x_n) = 0
$$
  
\n
$$
\vdots
$$
  
\n
$$
f_n(x_1, x_2, \dots, x_n) = 0,
$$

del que se pretende obtener una solución. Se supone que la solución buscada,  $(x_1, x_2, \ldots, x_n)$ , se escribe de la forma

$$
x_1 = x_1^0 + \Delta x_1
$$
  
\n
$$
\vdots
$$
  
\n
$$
x_n = x_n^0 + \Delta x_n
$$

y, por tanto, se tiene que

$$
f_1(x_1^0 + \Delta x_1, \cdots, x_n^0 + \Delta x_n) = 0
$$
  
 
$$
\vdots
$$
  

$$
f_n(x_1^0 + \Delta x_1, \cdots, x_n^0 + \Delta x_n) = 0,
$$

Utilizando el desarrollo de Taylor alrededor de  $(x_1^0, \dots, x_n^0)$  y quedándonos con el primer orden, tenemos

$$
f_1(x^0) + \sum_{i=1}^n \frac{\partial f_1(x^0)}{\partial x_i} \Delta x_i \approx 0
$$
  
 
$$
\vdots
$$
  

$$
f_n(x^0) + \sum_{i=1}^n \frac{\partial f_1(x^0)}{\partial x_i} \Delta x_i \approx 0
$$

donde  $x^0 = (x_1^0, \dots, x_n^0)$ . Introduciendo la notación  $F = (f_1, \dots, f_n)$  y

$$
J(x) = \begin{bmatrix} \frac{\partial f_1}{\partial x_1}(x) & \frac{\partial f_1}{\partial x_2}(x) & \cdots & \frac{\partial f_1}{\partial x_n}(x) \\ \frac{\partial f_2}{\partial x_1}(x) & \frac{\partial f_2}{\partial x_2}(x) & \cdots & \frac{\partial f_2}{\partial x_n}(x) \\ \vdots & \vdots & \cdots & \vdots \\ \frac{\partial f_n}{\partial x_1}(x) & \frac{\partial f_n}{\partial x_2}(x) & \cdots & \frac{\partial f_n}{\partial x_n}(x) \end{bmatrix}
$$

queda

$$
F(x^{0}) + J(x^{0})(x - x^{0}) \approx 0
$$
\n(2.1)

entonces de (2.1) se tiene

$$
x = x^{0} - J^{-1}(x^{0})F(x^{0})
$$
\n(2.2)

y el método de Newton consiste en calcular la sucesión

$$
x^{(k)} = x^{(k-1)} - J(x^{(k-1)})^{-1} F(x^{(x-1)})
$$
\n(2.3)

## El método de Newton Raphson multivariable

Los pasos que se deben seguir son:

**Paso 1:** Sea  $x^{(0)} = (x_1^{(0)})$  $\binom{0}{1}, x_2^{(0)}$  $x_2^{(0)}, \ldots, x_n^{(0)}$  t un vector inicial.

**Paso 2:** Calcular  $F(x^{(0)})$  y  $J(x^{(0)})$ .

**Paso 3:** Ahora tenemos que calcular el vector  $y^{(0)}$ , donde

$$
y^{(0)} = \begin{bmatrix} y_1^{(0)} \\ y_2^{(0)} \\ \vdots \\ y_n^{(0)} \end{bmatrix}
$$

Con el fin de encontrar  $y^{(0)}$ , se resuelve el sistema lineal  $J(x^{(0)})y^{(0)} = -F(x^{(0)})$ usando eliminación Gaussiana.

Observación 2.1. Reorganizando el sistema en el Paso 3, se obtiene que

$$
y^{(0)} = -J(x^{(0)})^{-1}F(x^{(0)})
$$

El significado de esto es que, puesto que  $y^{(0)} = -J(x^{(0)})^{-1}F(x^{(0)})$ , se puede reemplazar  $-J(x^{(0)})^{-1}F(x^{(0)})$  en la fórmula iterativa con  $y^{(0)}$ . Esto dará como resultado

$$
x^{(k)} = x^{(k-1)} - J(x^{(k-1)})^{-1}F(x^{(k-1)}) = x^{(k-1)} + y^{(k-1)}
$$

**Paso 4:** Una vez que se encuentra  $y^{(0)}$ , se procede ahora a obtener la primera iteración resolviendo  $x^{(1)}$ .

Así, utilizando el resultado del Paso 3, se tiene que:

$$
x^{(1)} = x^{(0)} + y^{(0)} = \begin{bmatrix} x_1^{(0)} \\ x_2^{(0)} \\ \vdots \\ x_n^{(0)} \end{bmatrix} + \begin{bmatrix} y_1^{(0)} \\ y_2^{(0)} \\ \vdots \\ y_n^{(0)} \end{bmatrix}
$$

**Paso 5:** Una vez que se ha calculado  $x^{(1)}$ , se repite el proceso de nuevo, hasta que  $x^{(k)}$ converge a  $\overline{x}$ . Esto indica que se ha llegado a la solución de  $F(x) = 0$ , donde  $\overline{x}$  es la solución al sistema.

Cuando converge un conjunto de vectores, la norma  $||x^{(k)} - x^{(k-1)}|| = 0$  esto significa que:

$$
\sqrt{(x_1^{(k)} - x_1^{(k-1)})^2 + \dots + (x_n^{(k)} - x_n^{(k-1)})^2} \longrightarrow 0
$$

A continuación se presenta de manera detallada el sistema no lineal de la siguiente manera:

$$
3x_1 - \cos(x_2 x_3) - \frac{1}{2} = 0
$$
  

$$
x_1^2 - 81(x_2 + 0.1)^2 + \sin(x_3) + 1.06 = 0
$$
  

$$
e^{-x_1 x_2} + 20x_3 + \frac{10\pi - 3}{3} = 0
$$

donde el punto inicial se da  $(x_1^0, x_2^0, x_3^0)^t = (0.1, 0.1, -0.1)^t$ . Además de dar como tolerancia un error de 10<sup>−</sup><sup>6</sup> .

## Solución

1

 $\overline{1}$  $\overline{1}$  $\overline{a}$  $\overline{1}$ 

Paso 1: Tenemos nuestro vector inicial.

$$
x^{(0)} = \left[\begin{array}{c} 0.1\\0.1\\-0.1\end{array}\right]
$$

**Paso 2:** Defina  $F(x)$  y  $J(x)$ 

$$
F(x) = \begin{bmatrix} 3x_1 - \cos(x_2x_3) - \frac{1}{2} \\ x_1^2 - 81(x_2 + 0.1)^2 + \sin(x_3) + 1.06 \\ e^{-x_1x_2} + 20x_3 + \frac{10\pi - 3}{3} \end{bmatrix}
$$

$$
J(x) = \begin{bmatrix} 3 & x_3 \sin(x_2x_3) & x_2 \sin(x_2x_3) \\ 2x_1 & -162(x_2 + 0.1) & \cos(x_3) \\ -x_2 e^{-x_1x_2} & -x_1 e^{-x_1x_2} & 20 \end{bmatrix}
$$

Ahora que hemos fijado F (x) y J (x), ahora queremos calcular  $F(x^{(0)})$  y  $J(x^{(0)})$ , donde  $x^{(0)} = (0.1, 0.1, -0.1)^t$ :

$$
F(x^{(0)}) = \begin{bmatrix} 0.3 - \cos(0.01) - \frac{1}{2} \\ 0.01 - 3.24 + \sin(-0.1) + 1.06 \\ e^{-0.01} - 2 + \frac{10\pi - 3}{3} \end{bmatrix} = \begin{bmatrix} -1.19995 \\ -2.269833417 \\ 8.462025344 \end{bmatrix}
$$

y

$$
J(x^{(0)}) = \begin{bmatrix} 3 & (-0.1)sen(-0.01) & (0.1)sen(-0.01) \\ 0.2 & -32.4 & cos(-0.1) \\ -(0.1)e^{-0.01} & -(0.1)e^{-0.01} & 20 \end{bmatrix}
$$

$$
= \begin{bmatrix} 3 & 0.000999983 & -0.000999983 \\ 0.2 & -32.4 & 0.995004165 \\ -0.099004983 & -0.099004983 & 20 \end{bmatrix}
$$

**Paso 3:** Resolver el sistema  $J(x^{(0)})y^{(0)} = -F(x^{(0)})$ .

$$
\begin{bmatrix}\n3 & 0.000999983 & -0.000999983 \\
0.2 & -32.4 & 0.995004165 \\
-0.099004983 & -0.099004983 & 20\n\end{bmatrix}\n\begin{bmatrix}\ny_1^{(0)} \\
y_2^{(0)} \\
y_3^{(0)}\n\end{bmatrix} = -\n\begin{bmatrix}\n-1.19995 \\
-2.269833417 \\
8.462025344\n\end{bmatrix}
$$

Después de resolver el sistema lineal se obtiene el resultado

$$
y^{(0)} = \begin{bmatrix} 0.39986967 \\ -0.08053315 \\ -0.42152047 \end{bmatrix}
$$

**Paso 4:** Usando el resultado en el Paso 3, se calcula  $x^{(1)} = x^{(0)} + y^{(0)}$ 

$$
x^{(1)} = \begin{bmatrix} 0.1 \\ 0.1 \\ -0.1 \end{bmatrix} + \begin{bmatrix} 0.39986967 \\ -0.08053315 \\ -0.42152047 \end{bmatrix} = \begin{bmatrix} 0.49986967 \\ 0.01946685 \\ -0.52152047 \end{bmatrix}
$$

Paso 5: Hallando el criterio de convergencia

$$
||x^{(1)} - x^{(0)}|| = \sqrt{\left(x_1^{(1)} - x_1^{(0)}\right)^2 + \left(x_2^{(1)} - x_2^{(0)}\right)^2 + \left(x_3^{(1)} - x_3^{(0)}\right)^2}
$$
  
=  $\sqrt{\left(0.49986967 - 0, 1\right)^2 + \left(0.01946685 - 0.1\right)^2 + \left(-0.52152047\right)^2}$   
= 0.5865670020

Los siguientes valores se puede decir que el método convergerá rápidamente a una respuesta, pero como el error es mayor a la tolerancia se deberá continuar con otra iteración.

Podemos usar los resultados de  $x^{(1)}$  para obtener nuestra siguiente iteración  $x^{(2)}$ usando el mismo procedimiento.

Si seguimos repitiendo el proceso, obtendremos los siguientes resultados:

## Utilizando el Software MATLAB

#### Newton−sistema−F.m

function  $y = Newton\_sistem_a_F(w)$  $y = [(3 * w(1) - cos(w(2) * w(3)) - 1/2)]$  $(w (1) * w (1) -81 * (w (2) +0.1)^2 + sin (w (3)) +1.06)$  $(\exp(-w(1)*w(2))+20*w(3)+(10*pi-3)/3)];$ 

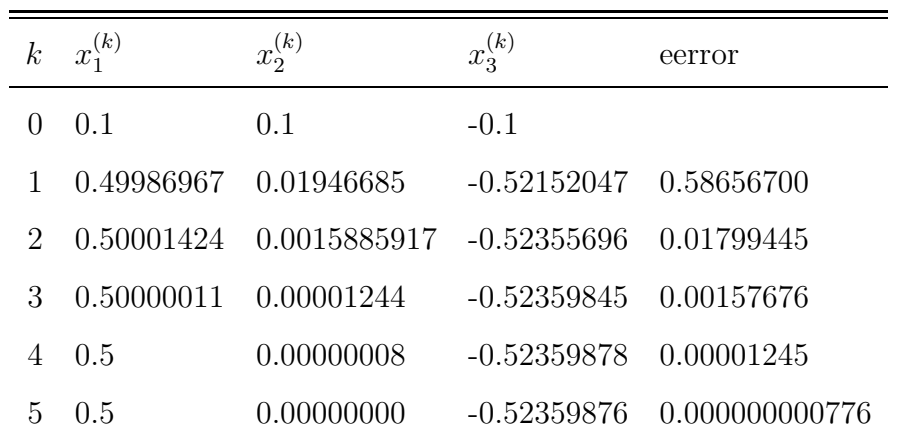

Tabla 2.1: Resultado de 5 iteraciones

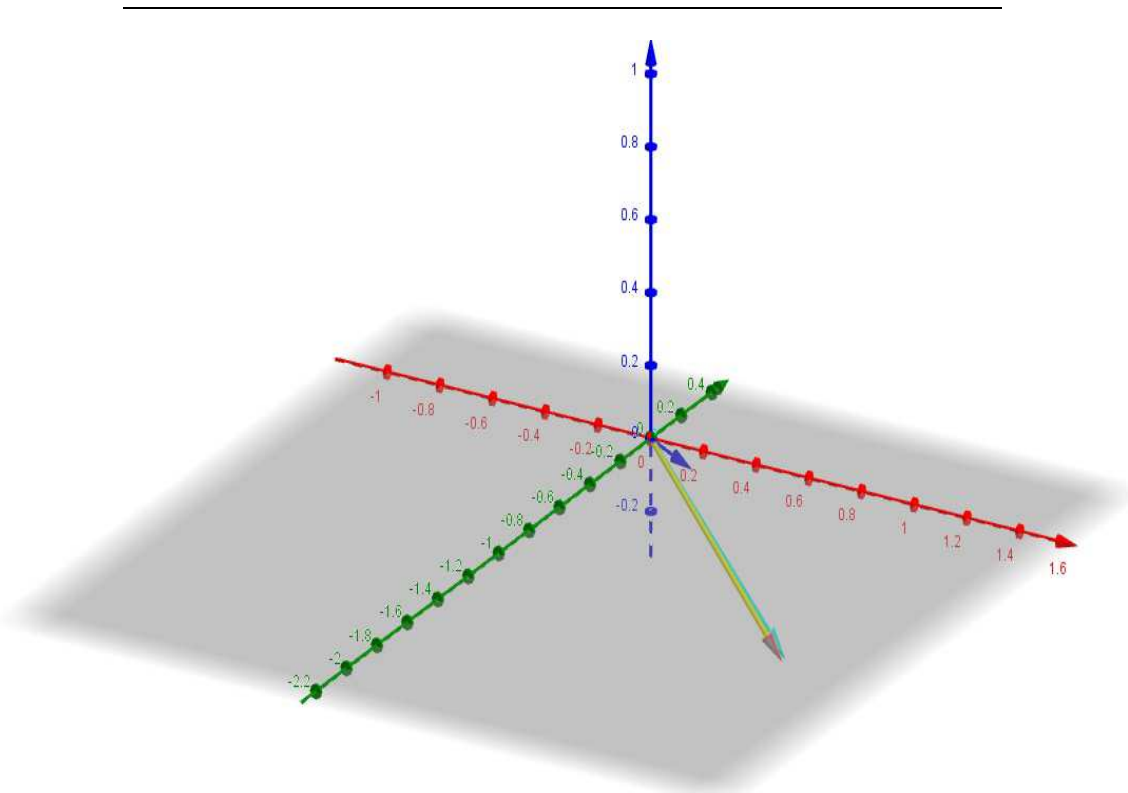

Figura 2.2: Solución aproximada geometricamente

## Newton−sistema−JF.m

function  $y = Newton\_sistema_JF(w)$  $y = [3 w(3) * sin(w(2) * w(3)) w(2) * sin(w(2) * w(3));$  $2*w(1) -162*(w(2)+0.1) cos(w(3));$  $-w(2)* exp(-w(1)*w(2)) -w(1)* exp(-w(1)*w(2)) 20; ]$  Ingresar los datos en el editor de MATLAB

```
> \vee Newton_sistema('F','JF','w0',0.000001,20)
0 0.100000000000000 0.100000000000000 -0.100000000000000
V =3.000000000000000 0.000999983333417 -0.000999983333417
  0.200000000000000 -32.399999999999999 0.995004165278026
  -0.099004983374917 -0.099004983374917 20.000000000000000
 Columns 1 through 4
   1.000000000000000 0.499869672926429 0.019466848537418
-0.521520471935831
 Column 5
  0.586567005611285
y =3.000000000000000 0.005294572644020 -0.000197631060098
  0.999739345852857 -19.353629463061733 0.867062684536539
  -0.019278337507237 -0.495029087311417 20.000000000000000
 Columns 1 through 4
  2.000000000000000 0.500014240164219 0.001588591370294
-0.523556964347638
 Column 5
  0.017994451377117
y =3.000000000000000 0.000435451740556 -0.000001321260005
   1.000028480328438 -16.457351801987613 0.866046308652778
  -0.001587330024108 -0.499617227397650 20.000000000000000
 Columns 1 through 4
  3.000000000000000 0.500000113467834 0.000012444783322
-0.523598450072889
 Column 5
  0.001576755749181
```

```
y =3.000000000000000 0.000003411803764 -0.000000000081091
  1.000000226935669 -16.202016054898088 0.866025566547098
  -0.000012444705885 -0.499997002280271 20.000000000000000
 Columns 1 through 4
  4.000000000000000 0.500000000007076 0.000000000775786
-0.523598775578007
 Column 5
  0.000012448781084
y =3.000000000000000 0.000000000212686 -0.000000000000000
  1.000000000014151 -16.200000125677285 0.866025403794585
  -0.000000000775786 -0.499999999813129 20.000000000000000
 Columns 1 through 4
  5.000000000000000 0.500000000000000 0.000000000000000
-0.523598775598299
 Column 5
  0.000000000776083
El Método de Newton Converge
W =0.500000000000000 0.000000000000000 -0.523598775598299
```
40

## Capítulo 3:

# Aplicación de los métodos iterativos para Sistemas de Ecuaciones no Lineales en la Solución de Problemas con Valor de Contorno Asistido con MATLAB

Se debe tener en cuenta que un Problema de Valor de Contorno puede ser reducido a un sistema de ecuaciones no lineales para determinar su solución, para esto es necesario usar el método de diferencias finitas.

Para solucionar el sistema de ecuaciones no lineales, se utilizó los métodos:

- 1. Método de Punto Fijo Multivariable
- 2. Métodos de Newton Raphson Multivariable

Por último, se comparan estas dos soluciones llegando a concluir que el método de Newton Raphson es el que mejor se aproxima a la solución.

## 3.1 Métodos de diferencias finitas para problemas no lineales

Para el caso del problema no lineal general con valor de frontera

$$
y'' = f(x, y, y'), \quad a \le x \le b, \quad y(a) = \alpha, \quad y(b) = \beta
$$
\n(3.1)

Para el desarrollo del procedimiento supondremos que f satisface las siguientes condiciones:

1. f y las derivadas parciales  $f_y$  y  $f_{y'}$  son continuas en

$$
D = \{(x, y, y') | a \le x \le b, \ -\infty < y < \infty, \ -\infty < y' < \infty \},
$$

- 2.  $f_y(x, y, y') \ge \delta$  en D, para algún  $\delta > 0$ .
- 3. Existen las constantes  $k \, y \, L$ , con

$$
k = \max_{(x,y,y') \in D} |f_y(x,y,y')| \quad y \quad L = \max_{(x,y,y') \in D} |f_{y'}(x,y,y')|.
$$

Esto garantiza que conforme al teorema  $(1.3)$ , exista una solución única.

Ahora podemos empezar a formar el procedimiento para el método de diferencias finitas para problemas no lineales.

**Paso 1:** Primero queremos dividir el intervalo [a, b] en  $(N + 1)$  subintervalos iguales que nos da

$$
h = \frac{b - a}{N + 1}
$$

cuyos extremos se encuentran en  $x_i = a + ih$ , para  $i = 0, 1, \dots, N + 1$ .

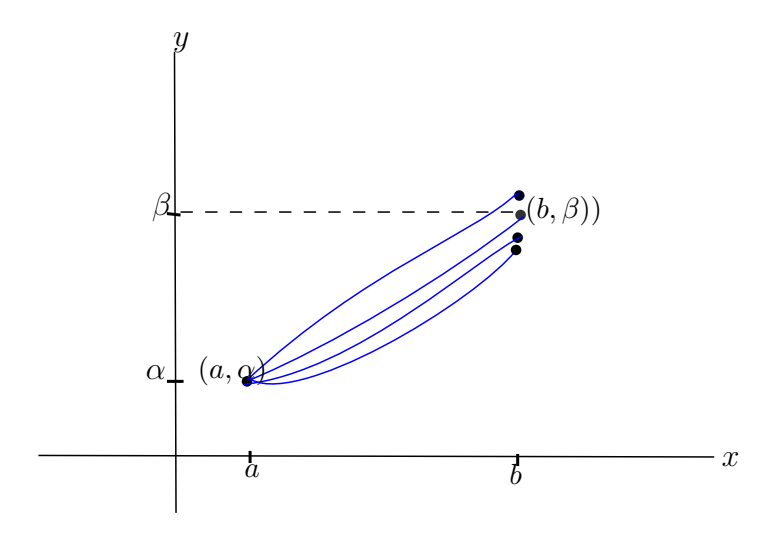

Figura 3.1: Solución aproximada geometricamente [5]

Paso 2: Suponer que la solución exacta tiene una cuarta derivada acotada nos permite reemplazar  $y''(x_i)$  y  $y'(x_i)$  en cada una de las ecuaciones

$$
y''(x_i) = f(x_i, y(x_i), y'(x_i))
$$

y sustituyendo las ecuaciones (1.9) y (1.13) esto nos da, para todo  $i=1,2,\cdots,N$ 

$$
\frac{y(x_{i+1}) - 2y(x_i) + y(x_{i-1})}{h^2} = f\left(x_i, y(x_i), \frac{y(x_{i+1}) - y(x_{i-1})}{2h} - \frac{h^2}{6}y''(\eta_i)\right) + \frac{h^2}{12}y^{(4)}(\xi_i)
$$
\n(3.2)

para alguna  $\xi_i$ y<br/>  $\eta_i$ en el intervalo  $(x_{i-1}, x_{i+1}).$ 

Paso 3: Como en el caso de la ecuación lineal, los resultados del método de diferencias se emplean cuando se eliminan los términos de error y las condiciones de frontera:

$$
w_0 = \alpha, \quad w_{N+1} = \beta.
$$

y

$$
-\frac{w_{i+1} - 2w_i + w_{i-1}}{h^2} + f\left(x_i, w_i, \frac{w_{i+1} - w_{i-1}}{2h}\right) = 0.
$$
  

$$
-w_{i+1} + 2w_i - w_{i-1} + h^2 f\left(x_i, w_i, \frac{w_{i+1} - w_{i-1}}{2h}\right) = 0
$$
 (3.3)

Para toda  $i = 1, 2, \cdots, N$ .

|       | Ecuaciones                                                                    |          |       |
|-------|-------------------------------------------------------------------------------|----------|-------|
|       | $-w_0 + 2w_1 - w_2 + h^2f(x_1, w_1, \frac{w_2 - w_0}{2h})$                    | $=0$     |       |
| റ     | $-w_1+2w_2-w_3+h^2f(x_2,w_2,\frac{w_3-w_1}{2h})$                              |          | (3.4) |
|       |                                                                               | $\vdots$ |       |
| $N-1$ | $w_{N-2} + 2w_{N-1} - w_N + h^2f(x_{N-1}, w_{N-1}, \frac{w_N - w_{N-2}}{2h})$ | $=()$    |       |
| N     | $w_{N-1} + 2w_N - w_{N+1} + h^2 f(x_N, w_N, \frac{w_{N+1} - w_{N-1}}{2h})$    |          |       |

**Paso 5:** Podemos encontrar la aproximación inicial  $w^{(0)}$  mediante la siguiente ecuación

$$
w^{(0)} = \alpha + \frac{\beta - \alpha}{b - a}(x_i - a)
$$
\n(3.5)

Donde  $x_i = a + ih$ , para cada  $i = 1, 2, \dots, N$ .

Este sistema de ecuaciones no lineales debe ser resuelto por el método de punto fijo multivariable y el método de Newton Raphson multivariable.

## 3.2.1 Mediante Método del Punto Fijo multivariable

Una partícula  $P$  se mueve a lo largo del eje y de manera tal que su aceleración en cualquier tiempo  $x \ge 0$  está dado por  $a(x) = \frac{1}{8}(32 + 2x^3 - yy')$ . Encuentre la posición  $y(x)$  de la partícula en cualquier tiempo x, suponiendo que inicialmente la partícula está localizada en  $y = 17$  y en  $x = 3$  está en  $y = \frac{43}{3}$  $\frac{13}{3}$ .

Entonces el problema no lineal de valor de contorno asociado es:

$$
y'' = \frac{1}{8}(32 + 2x^3 - yy'), \quad 1 \le x \le 3, \quad y(1) = 17, \quad y(3) = \frac{43}{3}
$$

Solución.

**Paso 1:** Primero hallaremos  $h$ 

$$
a = 1
$$
  
\n
$$
b = 3
$$
  
\n
$$
N = 19
$$
  
\n
$$
\alpha = 17
$$
  
\n
$$
\beta = \frac{43}{3}
$$

$$
h = \frac{3-1}{19+1} = \frac{2}{20} = 0.1
$$

Paso 2: Se tiene la función

$$
y''(x_i) = f(x_i, y(x_i), y'(x_i)) = \frac{1}{8} \left( 32 + 2x_i^3 - y(x_i)y'(x_i) \right) = 4 + \frac{1}{4}x_i^3 - \frac{y(x_i)y'(x_i)}{8}
$$

Paso 3: Las condiciones de frontera son:

$$
w_0 = 17 \quad y \quad w_{20} = \frac{43}{3}
$$

**Paso 4:** El sistema no lineal de  $19 \times 19$  obtenido de la ecuación (3.3) y (3.4), se obtiene  $F(w)$ .

| $\mathbf{i}$   | $\boldsymbol{x}_i$ | Ecuaciones                                                                                              |      |
|----------------|--------------------|----------------------------------------------------------------------------------------------------|------|
| 1              | $x_1 = 1.1$        | $2w_1 - w_2 + (0.01)\left(4 + 0.33275 - \frac{w_1(w_2 - 17)}{1.6}\right)$ -17                           | $=0$ |
| $\overline{2}$ | $x_2 = 1.2$        | $-w_1 + 2w_2 - w_3 + (0.01)\left(4 + 0.432 - \frac{w_2(w_3 - w_1)}{1.6}\right)$                         | $=0$ |
| 3              | $x_3 = 1.3$        | $-w_2 + 2w_3 - w_4 + (0.01)\left(4 + 0.54925 - \frac{w_3(w_4 - w_2)}{1.6}\right)$                       | $=0$ |
| 4              | $x_4 = 1.4$        | $-w_3 + 2w_4 - w_5 + (0.01)\left(4 + 0.686 - \frac{w_4(w_5-w_3)}{1.6}\right)$                           | $=0$ |
| 5              | $x_5=1.5$          | $-w_4 + 2w_5 - w_6 + (0.01)\left(4 + 0.84375 - \frac{w_5(w_6-w_4)}{1.6}\right)$                         | $=0$ |
| 6              | $x_6 = 1.6$        | $-w_5 + 2w_6 - w_7 + (0.01)\left(4 + 1.024 - \frac{w_6(w_7 - w_5)}{1.6}\right)$                         | $=0$ |
| $\overline{7}$ | $x_7 = 1.7$        | $-w_6 + 2w_7 - w_8 + (0.01)\left(4 + 1.22825 - \frac{w_7(w_8 - w_6)}{1.6}\right)$                       | $=0$ |
| 8              | $x_8 = 1.8$        | $-w_7 + 2w_8 - w_9 + (0.01)\left(4 + 1.458 - \frac{w_8(w_9 - w_7)}{1.6}\right)$                         | $=0$ |
| 9              | $x_9 = 1.9$        | $-w_8 + 2w_9 - w_{10} + (0.01)\left(4 + 1.71475 - \frac{w_9(w_{10} - w_8)}{1.6}\right)$                 | $=0$ |
| 10             | $x_{10} = 2$       | $-w_9 + 2w_{10} - w_{11} + (0.01)\left(4 + 2 - \frac{w_{10}(w_{11} - w_9)}{1.6}\right)$                 | $=0$ |
| 11             | $x_{11} = 2.1$     | $-w_{10} + 2w_{11} - w_{12} + (0.01)\left(4 + 2.31525 - \frac{w_{11}(w_{12} - w_{10})}{1.6}\right)$     | $=0$ |
| 12             | $x_{12} = 2.2$     | $-w_{11} + 2w_{12} - w_{13} + (0.01)\left(4 + 2.662 - \frac{w_{12}(w_{13} - w_{11})}{1.6}\right)$       | $=0$ |
| 13             | $x_{13} = 2.3$     | $-w_{12} + 2w_{13} - w_{14} + (0.01)\left(4 + 3.04175 - \frac{w_{13}(w_{14} - w_{12})}{1.6}\right)$     | $=0$ |
| 14             | $x_{14}=2.4\,$     | $-w_{13} + 2w_{14} - w_{15} + (0.01)\left(4 + 3.456 - \frac{w_{14}(w_{15} - w_{13})}{1.6}\right)$       | $=0$ |
| 15             | $x_{15}=2.5\,$     | $-w_{14} + 2w_{15} - w_{16} + (0.01)\left(4 + 3.90625 - \frac{w_{15}(w_{16} - w_{14})}{1.6}\right)$     | $=0$ |
| 16             | $x_{16} = 2.6$     | $-w_{15} + 2w_{16} - w_{17} + (0.01)\left(4 + 4.394 - \frac{w_{16}(w_{17} - w_{15})}{1.6}\right)$       | $=0$ |
| 17             | $x_{17} = 2.7$     | $-w_{16} + 2w_{17} - w_{18} + (0.01)\left(4 + 4.92075 - \frac{w_{17}(w_{18} - w_{16})}{1.6}\right)$     | $=0$ |
| 18             | $x_{18} = 2.8$     | $-w_{17} + 2w_{18} - w_{19} + (0.01)\left(4 + 5.488 - \frac{w_{18}(w_{19} - w_{17})}{1.6}\right)$       | $=0$ |
| 19             | $x_{19} = 2.9$     | $-w_{18} + 2w_{19} + (0.01)\left(4 + 6.09725 - \frac{w_{19}(14.33333 - w_{18})}{1.6}\right)$ -14.333333 | $=0$ |

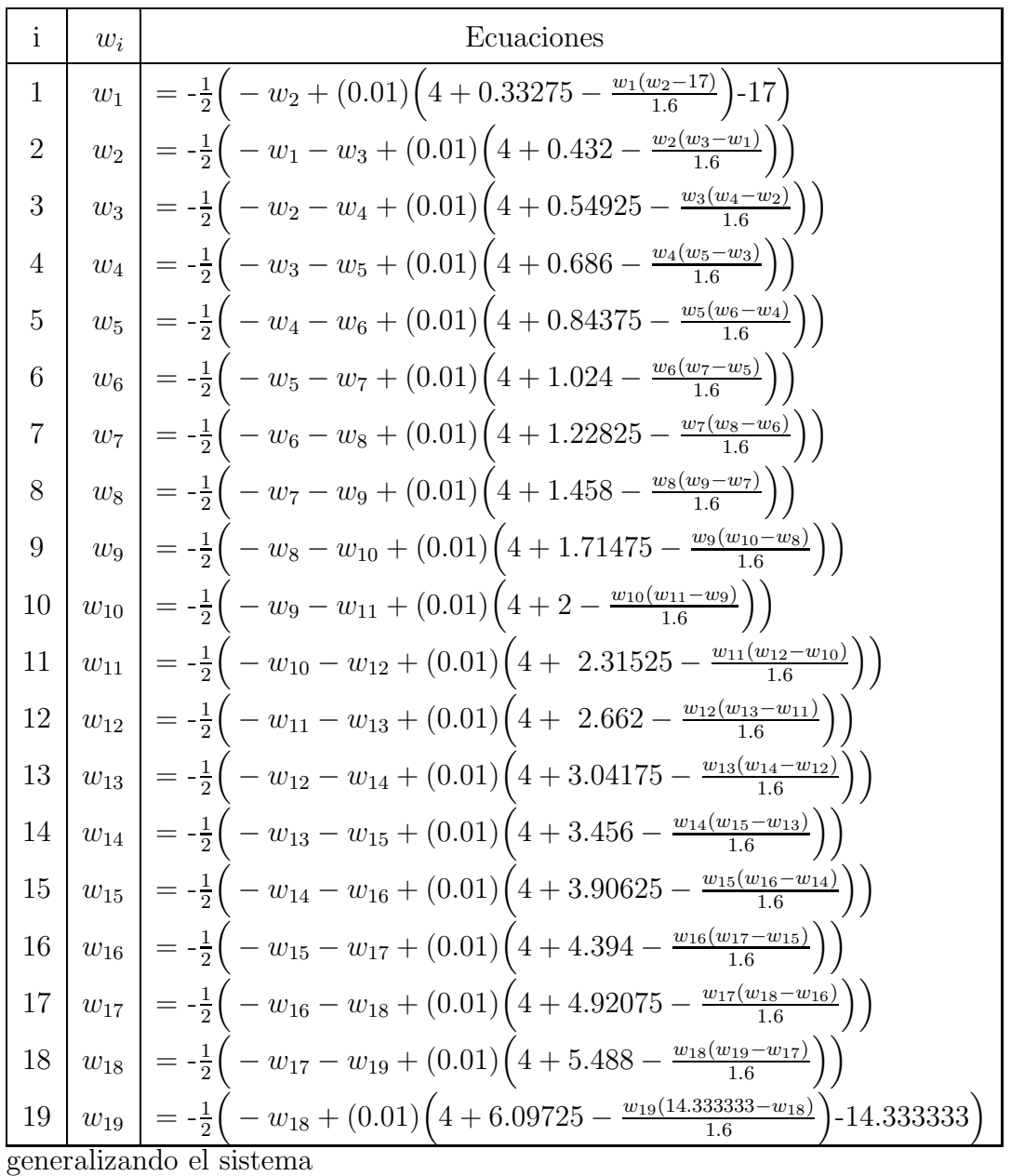

| $\mathbf{i}$   | $w_i$      | Ecuaciones                                                                                                    |
|----------------|------------|----------------------------------------------------------------------------------------------------|
| $\mathbf 1$    | $w_1^k$    | $= -\frac{1}{2} ( -w_2 + (0.01) (4 + 0.33275 - \frac{w_1(w_2-17)}{1.6}) - 17 )$                                            |
| $\overline{2}$ | $w_2^k$    | $= -\frac{1}{2} \Big( -w_1 - w_3 + (0.01) \Big( 4 + 0.432 - \frac{w_2(w_3-w_1)}{1.6} \Big) \Big)$                          |
| 3              | $w_3^k$    | $=-\frac{1}{2}(-w_2-w_4+(0.01)(4+0.54925-\frac{w_3(w_4-w_2)}{1.6}))$                                                       |
| $\overline{4}$ | $w_4^k$    | $= -\frac{1}{2} ( -w_3 - w_5 + (0.01) (4 + 0.686 - \frac{w_4(w_5-w_3)}{1.6} ) )$                                           |
| $\overline{5}$ | $w_5^k$    | $= -\frac{1}{2} \left( -w_4 - w_6 + (0.01) \left( 4 + 0.84375 - \frac{w_5(w_6-w_4)}{1.6} \right) \right)$                  |
| $\,6\,$        | $w_6^k$    | $= -\frac{1}{2} \left( -w_5 - w_7 + (0.01) \left( 4 + 1.024 - \frac{w_6(w_7 - w_5)}{1.6} \right) \right)$                  |
| 7              |            | $w_7^k$ = $-\frac{1}{2}$ ( $-w_6 - w_8 + (0.01)(4 + 1.22825 - \frac{w_7(w_8 - w_6)}{1.6})$ )                               |
| $8\,$          |            | $w_8^k$ = $-\frac{1}{2}$ (- $w_7 - w_9 + (0.01)(4 + 1.458 - \frac{w_8(w_9 - w_7)}{1.6})$ )                                 |
| 9              | $ w_9^k $  | $= -\frac{1}{2} \left( -w_8 - w_{10} + (0.01) \left( 4 + 1.71475 - \frac{w_9(w_{10} - w_8)}{1.6} \right) \right)$          |
| 10             | $w_{10}^k$ | $= -\frac{1}{2} \Big( -w_9 - w_{11} + (0.01) \Big( 4 + 2 - \frac{w_{10}(w_{11} - w_9)}{1.6} \Big) \Big)$                   |
| 11             | $w_{11}^k$ | $= -\frac{1}{2} \left( -w_{10} - w_{12} + (0.01) \left( 4 + 2.31525 - \frac{w_{11}(w_{12} - w_{10})}{1.6} \right) \right)$ |
| 12             | $w_{12}^k$ | $= -\frac{1}{2} \Big(-w_{11} - w_{13} + (0.01)\Big(4 + 2.662 - \frac{w_{12}(w_{13} - w_{11})}{1.6}\Big)\Big)$              |
| 13             |            | $w_{13}^k$ = $-\frac{1}{2}$ (- $w_{12} - w_{14} + (0.01)(4 + 3.04175 - \frac{w_{13}(w_{14} - w_{12})}{1.6})$ )             |
| 14             |            | $w_{14}^{k}$ = $-\frac{1}{2}$ (- $w_{13} - w_{15} + (0.01)(4 + 3.456 - \frac{w_{14}(w_{15} - w_{13})}{1.6})$ )             |
| 15             |            | $w_{15}^k$ = $-\frac{1}{2}$ ( $-w_{14} - w_{16} + (0.01)(4 + 3.90625 - \frac{w_{15}(w_{16} - w_{14})}{1.6})$ )             |
| 16             |            | $w_{16}^{k}$ = $-\frac{1}{2}$ ( $-w_{15} - w_{17} + (0.01)(4 + 4.394 - \frac{w_{16}(w_{17} - w_{15})}{1.6})$ )             |
| $17\,$         |            | $w_{17}^k$ = $-\frac{1}{2}$ (- $w_{16} - w_{18} + (0.01)(4 + 4.92075 - \frac{w_{17}(w_{18} - w_{16})}{1.6})$ )             |
| 18             |            | $w_{18}^{k}$ = $-\frac{1}{2}$ (- $w_{17} - w_{19} + (0.01)(4 + 5.488 - \frac{w_{18}(w_{19} - w_{17})}{1.6})$ )             |
| 19             | $w_{19}^k$ | $= -\frac{1}{2} \Big(-w_{18} + (0.01)\Big(4 + 6.09725 - \frac{w_{19}(14.33333 - w_{18})}{1.6}\Big) - 14.333333\Big)$       |

Para verificar que el sistema converge se deberán cumplir con las siguientes condiciones en las formulas con derivadas parciales:

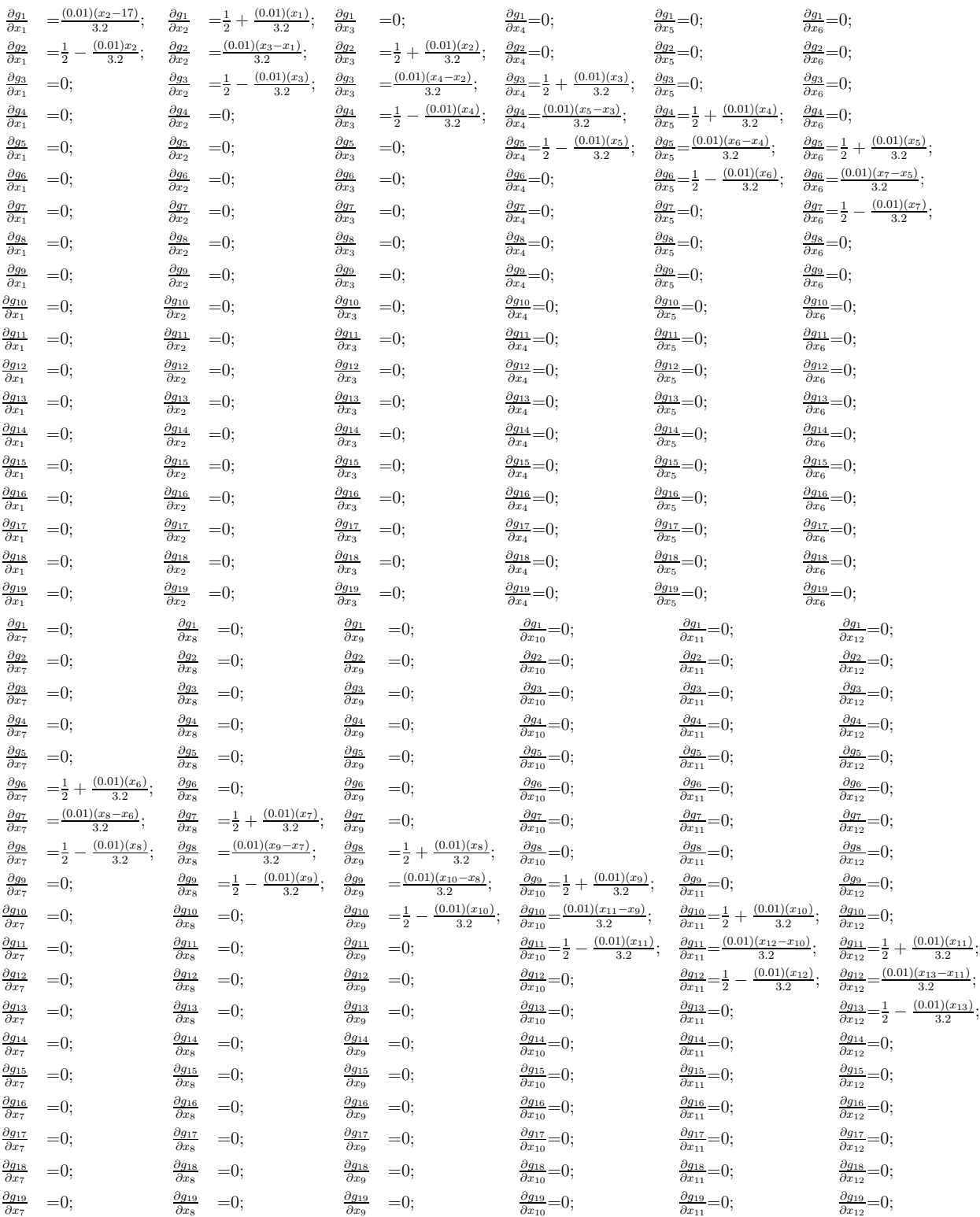

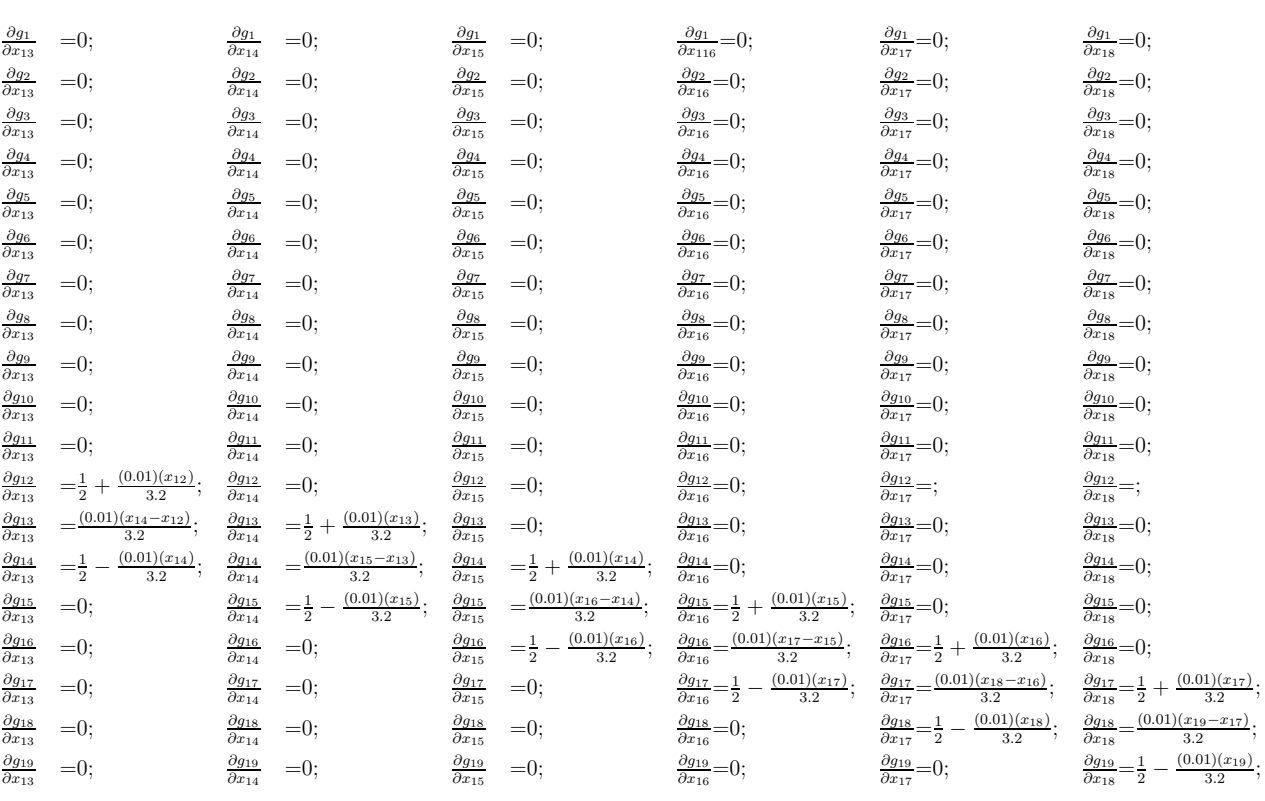

 $\frac{\partial g_1}{\partial x_1} = 0$  $\frac{\partial g_2}{\partial x_2} = 0$  $\frac{\partial g_3}{\partial x_3}$ =0  $\frac{\partial g_4}{\partial x_4}$ =0  $\frac{\partial g_5}{\partial x_5}$ =0  $\frac{\partial g_6}{\partial x_6}$ =0  $\frac{\partial g_7}{\partial x_7}$ =0  $\frac{\partial g_8}{\partial x_8}$ =0  $\frac{\partial g_9}{\partial x_9}$ =0  $\frac{\partial g_{10}}{\partial x_{10}}=0$  $\frac{\partial g_{11}}{\partial x_{11}}=0$  $\frac{\partial g_{12}}{\partial x_{12}}=0$  $\frac{\partial g_{13}}{\partial x_{13}}=0$  $\frac{\partial g_{14}}{\partial x_{14}}=0$  $\frac{\partial g_{15}}{\partial x_{15}}=0$  $\frac{\partial g_{16}}{\partial x_{16}}=0$  $\frac{\partial g_{17}}{\partial x_{17}}$ =0  $\frac{\partial g_{18}}{\partial x_{18}} = \frac{1}{2} + \frac{(0.01)(x_{18})}{3.2}$  $\frac{\partial g_{19}}{\partial x_{19}} = \frac{(0.01)(14.333333 - x_{18})}{3.2}$ 

entonces se tiene:

50

$$
\begin{vmatrix}\n\frac{\partial g_1}{\partial x_1} + \frac{\partial g_2}{\partial x_1} + \frac{\partial g_3}{\partial x_1} + \cdots + \frac{\partial g_{19}}{\partial x_1} \\
\frac{\partial g_1}{\partial x_2} + \frac{\partial g_2}{\partial x_2} + \frac{\partial g_{22}}{\partial x_2} + \cdots + \frac{\partial g_{19}}{\partial x_{10}}\n\end{vmatrix} = \begin{vmatrix}\n\frac{(0.01)(x_2 - 17)}{3.2}\n\end{vmatrix} + \begin{vmatrix}\n\frac{1}{2} - \frac{(0.01)(x_2)}{3.2}\n\end{vmatrix} + \begin{vmatrix}\n\frac{1}{2} - \frac{(0.01)(x_2 - 17)}{3.2}\n\end{vmatrix} + \begin{vmatrix}\n\frac{1}{2} - \frac{(0.01)(x_2 - 17)}{3.2}\n\end{vmatrix} + \begin{vmatrix}\n\frac{1}{2} - \frac{(0.01)(x_2 - 17)}{3.2}\n\end{vmatrix} = \frac{1}{2} + \frac{(0.01)(x_2 - 17)}{3.2} + \begin{vmatrix}\n\frac{(0.01)(x_2 - x_1)}{3.2}\n\end{vmatrix} + \begin{vmatrix}\n\frac{1}{2} - \frac{(0.01)(x_3}{3.2}\n\end{vmatrix} = \begin{vmatrix}\n\frac{1}{2} + \frac{(0.01)(x_2 - 17)}{3.2}\n\end{vmatrix} + \begin{vmatrix}\n\frac{(0.01)(x_2 - 17)}{3.2}\n\end{vmatrix} + \begin{vmatrix}\n\frac{(0.01)(x_2 - 17)}{3.2}\n\end{vmatrix} + \begin{vmatrix}\n\frac{(0.01)(x_2 - 17)}{3.2}\n\end{vmatrix} + \begin{vmatrix}\n\frac{(0.01)(x_2 - 17)}{3.2}\n\end{vmatrix} + \begin{vmatrix}\n\frac{(0.01)(x_2 - 17)}{3.2}\n\end{vmatrix} + \begin{vmatrix}\n\frac{(0.01)(x_2 - 17)}{3.2}\n\end{vmatrix} + \begin{vmatrix}\n\frac{(0.01)(x_2 - 17)}{3.2}\n\end{vmatrix} + \begin{vm
$$

$$
Error = \sqrt{(x_1^{(k)} - x_1^{(k-1)})^2 + (x_2^{(k)} - x_2^{(k-1)})^2 + (x_3^{(k)} - x_3^{(k-1)})^2 + \dots + (x_{19}^{(k)} - x_{19}^{(k-1)})^2} \longrightarrow 0
$$

Dado el valor inicial  $(x_1^0, x_2^0, x_3^0, \cdots, x_{19}^0) =$ 

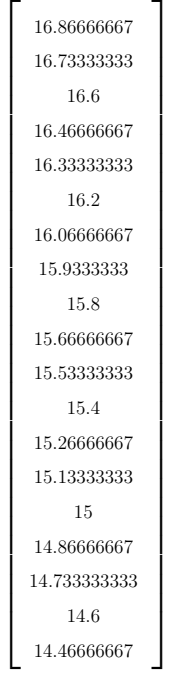

## 1. **Primera Iteración** para  $k = 1$  se tiene primero el criterio de convergencia.

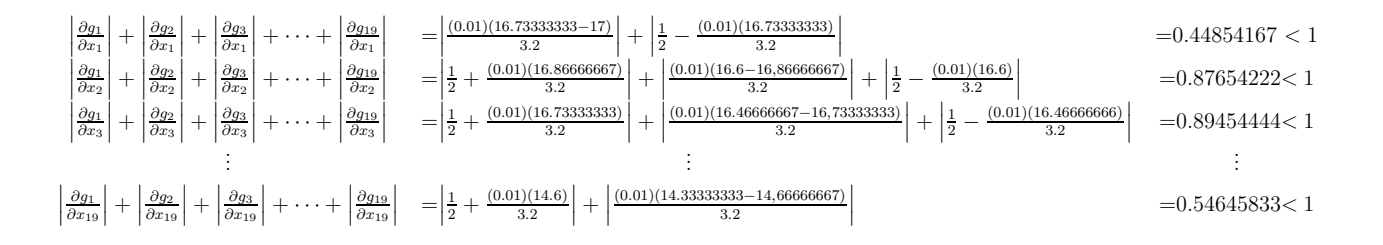

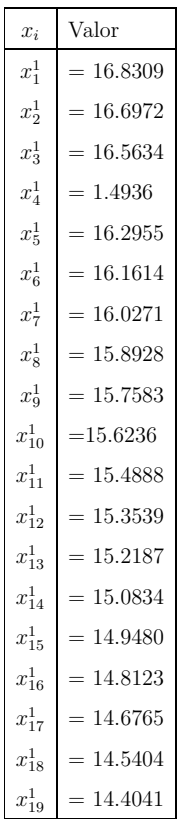

$$
Error = \sqrt{(x_1^{(1)} - x_1^{(0)})^2 + (x_2^{(1)} - x_2^{(0)})^2 + \dots + (x_{19}^{(1)} - x_{19}^{(0)})^2} = 14.9744
$$

Los siguientes valores se puede decir que el método convergerá rápidamente a una respuesta, pero como el error es mayor a la tolerancia se deberá continuar con otra iteración.

2 Iteración 476 para  $k = 476$  se tiene primero el criterio de convergencia.

$$
\begin{vmatrix}\n\frac{\partial g_1}{\partial x_1} + \frac{\partial g_2}{\partial x_1} + \frac{\partial g_3}{\partial x_2} + \frac{\partial g_4}{\partial x_2} + \frac{\partial g_5}{\partial x_3}\n\end{vmatrix} + \cdots + \begin{vmatrix}\n\frac{\partial g_{19}}{\partial x_1} \\
\frac{\partial g_2}{\partial x_2} \\
\frac{\partial g_3}{\partial x_3}\n\end{vmatrix} + \cdots + \begin{vmatrix}\n\frac{\partial g_{10}}{\partial x_2} \\
\frac{\partial g_{21}}{\partial x_3} \\
\frac{\partial g_{31}}{\partial x_3}\n\end{vmatrix} + \cdots + \begin{vmatrix}\n\frac{\partial g_{10}}{\partial x_2} \\
\frac{\partial g_{22}}{\partial x_3} \\
\frac{\partial g_{32}}{\partial x_3}\n\end{vmatrix} + \cdots + \begin{vmatrix}\n\frac{\partial g_{10}}{\partial x_2} \\
\frac{\partial g_{21}}{\partial x_3} \\
\frac{\partial g_{32}}{\partial x_3}\n\end{vmatrix} + \cdots + \begin{vmatrix}\n\frac{\partial g_{10}}{\partial x_2} \\
\frac{\partial g_{12}}{\partial x_3} \\
\frac{\partial g_{13}}{\partial x_1} \\
\frac{\partial g_{14}}{\partial x_2} \\
\frac{\partial g_{15}}{\partial x_1} \\
\frac{\partial g_{16}}{\partial x_2} \\
\frac{\partial g_{17}}{\partial x_1} \\
\frac{\partial g_{18}}{\partial x_2} \\
\frac{\partial g_{19}}{\partial x_3}\n\end{vmatrix} + \cdots + \begin{vmatrix}\n\frac{\partial g_{19}}{\partial x_2} \\
\frac{\partial g_{10}}{\partial x_3} \\
\frac{\partial g_{11}}{\partial x_1} \\
\frac{\partial g_{12}}{\partial x_1} \\
\frac{\partial g_{13}}{\partial x_2} \\
\frac{\partial g_{14}}{\partial x_1} \\
\frac{\partial g_{15}}{\partial x_2} \\
\frac{\partial g_{16}}{\partial x_3}\n\end{vmatrix} + \cdots + \begin{vmatrix}\n\frac{\partial g_{19}}{\partial x_{19}} \\
\frac{\partial g_{10}}{\partial x_1} \\
\frac{\partial g_{11}}{\partial x_1} \\
\frac{\partial g_{12}}{\partial x_2} \\
\frac{\partial g_{13}}{\partial x_1} \\
\frac{\partial g_{14}}
$$

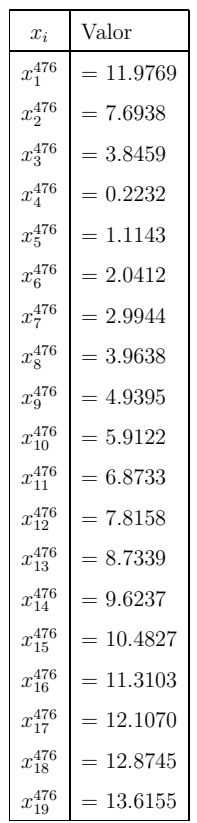

$$
Error = \sqrt{(x_1^{(476)} - x_1^{(475)})^2 + \dots + (x_{19}^{(476)} - x_{19}^{(475)})^2} = 0.000098331
$$

Con ayuda del Software Matlab debido a que el sistema es muy tedioso para resolverlo se llega a 476 iteraciones ya que el error es menor que la tolerancia.

## Utilizando el Software MATLAB

## g.m

function y= g (x ) % Funci´on para el m´etodo de punto % fijo con desplazamientos simult´aneos y (1)= -(1/2)\*( - x (2)+(0.01)\*(4+0.33275 - x (1)\*( x (2) -17)/ (1.6)) -17); y (2)= -(1/2)\*( - x (1) - x (3)+(0.01)\*(4+0.432 - x (2)\*( x (3) -x (1))/ (1.6)));

 $y (3) = -(1/2)*(-x (2) - x (4) + (0.01)*(4+0.54925-x (3)*(x (4)-x (2))$  $(1.6))$  :  $y (4) = -(1/22)*(-x (3) - x (5) + (0.01) * (4+0.686 - x (4) * (x (5) - x (3)))$  $(1.6))$  ;  $y (5) = -(1/2)*(-x (4) - x (6) + (0.01)*(4+0.84375 - x (5)*(x (6) - x (4))$  $(1.6))$  ;  $y (6) = -(1/2)*(-x(5) - x(7) + (0.01)*(4+1.024-x(6)*(x(7)-x(5)))/$  $(1.6))$  ;  $y (7) = -(1/2)*(-x (6) - x (8) + (0.01)*(4+1.22825 - x (7)*(x (8) - x (6))$  $(1.6))$ ;  $y (8) = -(1/2)*(-x (7) - x (9) + (0.01)*(4+1.458 - x (8)*(x (9) - x (7))$  $(1.6))$ ;  $y (9) = -(1/2)*(-x (8) - x (10) + (0.01) * (4+1.71475 - x (9) * (x (10) - x (8)))$  $(1.6))$  ;  $y(10) = -(1/2)*(-x(9) - x(11)+(0.01)*(4+2-x(10)*(x(11)-x(9))/$  $(1.6))$  ;  $y(11) = -(1/2)*(-x(10) - x(12) + (0.01)*(4+2.31525 - x(11)*(x(12)$  $x(10))/(1.6))$ ;  $y(12) = -(1/2)*(-x(11) - x(13) + (0.01)*(4+2.662 - x(12)*(x(13)$  $x(11))/(1.6))$ ;  $y(13) = -(1/2)*(-x(12) - x(14) + (0.01)*(4+3.04175 - x(13)*(x(14)$  $x(12))/(1.6))$ ;  $y(14) = -(1/2)*(-x(13) - x(15) + (0.01)*(4+3.456-x(14)*(x(15)$  $x(13))/(1.6))$ ;  $y(15) = -(1/2)*(-x(14) - x(16) + (0.01)*(4+3.90625 - x(15)*(x(16)$  $x(14))/(1.6))$ ;  $y (16) = -(1/2)*(-x (15) - x (17) + (0.01)*(4+4.394 - x (16)*(x(17)$  $x(15))/(1.6))$ ;  $y(17) = -(1/2)*(-x(16) - x(18) + (0.01)*(4+4.92075 - x(17)*(x(18)$  $x(16))/(1.6))$ ;

 $y (18) = -(1/2)*(-x (17) - x (19) + (0.01)*(4+5.488 - x (18)*(x(19)$  $x(17))/(1.6))$ ;  $y(19) = -(1/2)*(-x(18)+(0.01)*(4+6.09725$  $x(19)*(14.333333-x(18))/(1.6)) - 14.333333$ ;

Ingresar los datos en el editor de MATLAB

```
\Rightarrow [x, iter, incr] = pj('g', [16.86666667, 16.733333333, 16.6,
 16.46666667 ,16.33333333 ,16.2 ,16.06666667 , 15.9333333 , 15.8 ,
  15.66666667 ,15.53333333 ,15.4 , 15.26666667 , 15.13333333 ,15 ,
   14.86666667 ,14.733333333 ,14.6 , 14.46666667] ,0.0001 , 480)
x =Columns 1 through 8
   11.9769 7.6938 3.8459 0.2232 1.1143 2.0412
2.9944 3.9638
 Columns 9 through 16
   4.9395 5.9122 6.8733 7.8158 8.7339 9.6237
10.4827 11.3103
 Columns 17 through 19
   12.1070 12.8745 13.6155
iter =
   476
incr =
  9.8331 e -005
```
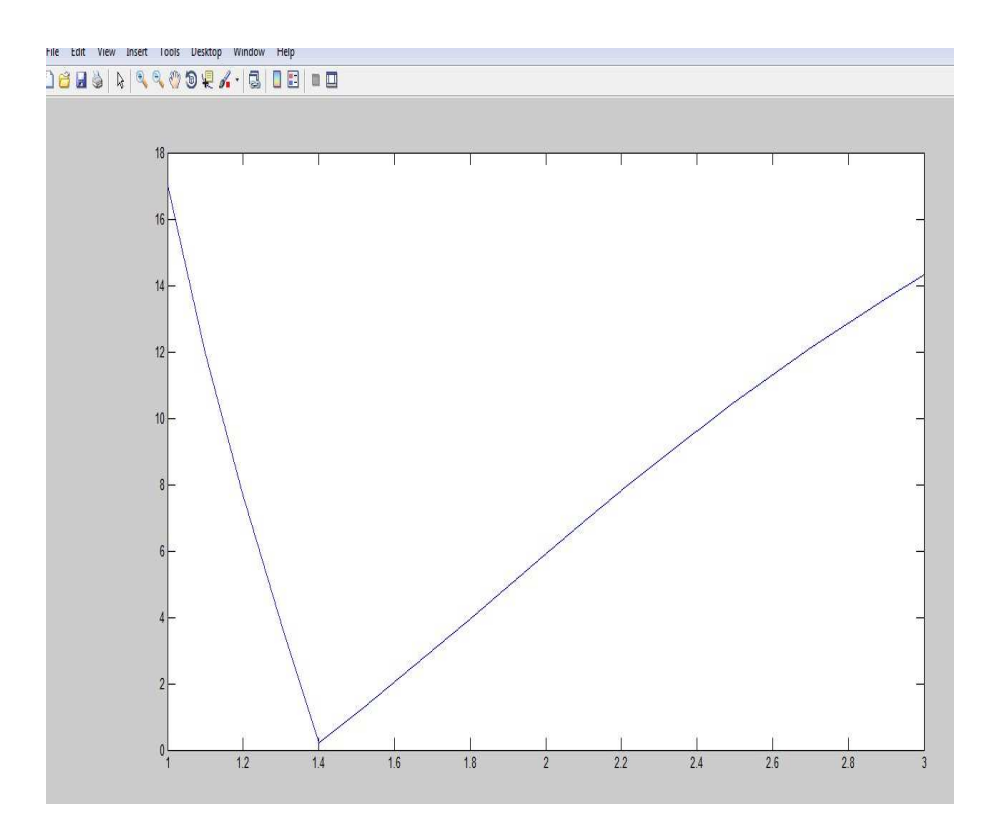

Figura 3.2: Muestra el comportamiento de la partícula en un determinado tiempo

## 3.2.2 Mediante Método de Newton Raphson multivariable

Paso 5: Aplicamos el método de Newton para sistemas no lineales, se genera una sucesión de iteraciones  $\{(w_1^k, w_2^k, \cdots, w_N^k)\}^t$  que converge a la solución del sistema (3.4), a condición que la aproximación inicial  $\{(w_1^0, w_2^0, \cdots, w_N^0)\}^t$  se acerque lo suficiente a la solución  $\{(w_1, w_2, \cdots, w_N)\}^t$  y de que la matriz jacobiana del sistema no sea singular.

La matriz jacobiana  $J(w_1, \dots, w_N)$  es tridiagonal con el ij-ésimo elemento.

$$
J(w_1, \dots, w_N)_{ij} = \begin{cases} -1 + \frac{h}{2} f_{y'}(x_i, w_i, \frac{w_{i+1} - w_{i-1}}{2h}), & para \ i = j - 1 \ y \ j = 2, \dots, N. \\ 2 + h^2 f_y(x_i, w_i, \frac{w_{i+1} - w_{i-1}}{2h}), & para \ i = j \ y \ j = 1, \dots, N. \\ -1 - \frac{h}{2} f_{y'}(x_i, w_i, \frac{w_{i+1} - w_{i-1}}{2h}), & para \ i = j + 1 \ y \ j = 1, \dots, N - 1. \end{cases}
$$
\n
$$
(3.6)
$$

donde  $w_0 = \alpha$  y  $w_{N+1} = \beta$ 

**Paso 6:** Podemos encontrar la aproximación inicial  $w^{(0)}$  mediante la siguiente ecuación

$$
w^{(0)} = \alpha + \frac{\beta - \alpha}{b - a}(x_i - a)
$$
\n(3.7)

Donde  $x_i = a + ih$ , para cada  $i = 1, 2, \dots, N$ .

Paso 7: EL método de Newton para los sistemas no lineales requiere que en cada iteración del sistema lineal de $N\times N$ 

$$
J(w_1, \dots, w_N)(v_1, \dots, v_n)^t = -F(w_1, w_2, \dots, w_N)
$$
  
\n
$$
J(w_1, \dots, w_N)(v_1, \dots, v_n)^t = -\left(-w_0 + 2w_1 - w_2 + h^2 f(x_1, w_1, \frac{w_2 - w_0}{2h}), \dots, \frac{w_1 + 2w_2 - w_3 + h^2 f(x_2, w_2, \frac{w_3 - w_1}{2h}), \dots, \frac{w_N - w_N - 2}{2h}\right),
$$
  
\n
$$
w_{N-2} + 2w_{N-1} - w_N + h^2 f(x_{N-1}, w_{N-1}, \frac{w_N - w_{N-2}}{2h}),
$$
  
\n
$$
w_{N-1} + 2w_N - w_{N+1} + h^2 f(x_N, w_N, \frac{w_{N+1} - w_{N-1}}{2h})\right)^t
$$
  
\n(3.8)

Se despeja $v_1, \cdots, v_n$  porque

$$
w_{i+1}^k = w_i^{k-1} + v_i \tag{3.9}
$$

Para cada  $i = 0, 1, 2, \cdots, N$ .

Una partícula  $P$  se mueve a lo largo del eje y de manera tal que su aceleración en cualquier tiempo  $x \ge 0$  está dado por  $a(x) = \frac{1}{8}(32 + 2x^3 - yy')$ . Encuentre la posición  $y(x)$  de la partícula en cualquier tiempo x, suponiendo que inicialmente la partícula está localizada en  $y = 17$  y en  $x = 3$  está en  $y = \frac{43}{3}$  $\frac{13}{3}$ .

Entonces el problema no lineal de valor de contorno asociado es:

$$
y'' = \frac{1}{8}(32 + 2x^3 - yy'), \quad 1 \le x \le 3, \quad y(1) = 17, \quad y(3) = \frac{43}{3}
$$

Solución.

Paso 1: Primero hallaremos h

$$
a = 1
$$
  
\n
$$
b = 3
$$
  
\n
$$
N = 19
$$
  
\n
$$
\alpha = 17
$$
  
\n
$$
\beta = \frac{43}{3}
$$
  
\n
$$
h = \frac{3-1}{19+1} = \frac{2}{20} = 0.1
$$

Paso 2: Se tiene la función

$$
y''(x_i) = f(x_i, y(x_i), y'(x_i)) = \frac{1}{8} \left( 32 + 2x_i^3 - y(x_i)y'(x_i) \right) = 4 + \frac{1}{4}x_i^3 - \frac{y(x_i)y'(x_i)}{8}
$$

Paso 3: Las condiciones de frontera son:

$$
w_0 = 17 \quad y \quad w_{20} = \frac{43}{3}
$$

| $\mathbf{i}$   | $\boldsymbol{x}_i$ | Ecuaciones                                                                                              |        |
|----------------|--------------------|----------------------------------------------------------------------------------------------------|--------|
| $\mathbf{1}$   | $x_1 = 1.1$        | $2w_1 - w_2 + (0.01)\left(4 + 0.33275 - \frac{w_1(w_2 - 17)}{1.6}\right)$ -17                           | $=0$   |
| $\overline{2}$ | $x_2 = 1.2$        | $-w_1 + 2w_2 - w_3 + (0.01)\left(4 + 0.432 - \frac{w_2(w_3-w_1)}{1.6}\right)$                           | $=0$   |
| 3              | $x_3 = 1.3$        | $-w_2 + 2w_3 - w_4 + (0.01)\left(4 + 0.54925 - \frac{w_3(w_4 - w_2)}{1.6}\right)$                       | $=0$   |
| 4              | $x_4 = 1.4$        | $-w_3 + 2w_4 - w_5 + (0.01)\left(4 + 0.686 - \frac{w_4(w_5-w_3)}{1.6}\right)$                           | $=0$   |
| 5              | $x_5 = 1.5$        | $-w_4 + 2w_5 - w_6 + (0.01)\left(4 + 0.84375 - \frac{w_5(w_6 - w_4)}{1.6}\right)$                       | $=0$   |
| 6              | $x_6 = 1.6$        | $-w_5 + 2w_6 - w_7 + (0.01)\left(4 + 1.024 - \frac{w_6(w_7 - w_5)}{1.6}\right)$                         | $=$ () |
| $\overline{7}$ | $x_7 = 1.7$        | $-w_6 + 2w_7 - w_8 + (0.01)\left(4 + 1.22825 - \frac{w_7(w_8 - w_6)}{1.6}\right)$                       | $=0$   |
| 8              | $x_8=1.8$          | $-w_7 + 2w_8 - w_9 + (0.01)\left(4 + 1.458 - \frac{w_8(w_9 - w_7)}{1.6}\right)$                         | $=0$   |
| 9              | $x_9 = 1.9$        | $-w_8 + 2w_9 - w_{10} + (0.01)\left(4 + 1.71475 - \frac{w_9(w_{10} - w_8)}{1.6}\right)$                 | $=0$   |
| 10             | $x_{10}=2$         | $-w_9 + 2w_{10} - w_{11} + (0.01)\left(4 + 2 - \frac{w_{10}(w_{11} - w_9)}{1.6}\right)$                 | $=0$   |
| 11             | $x_{11} = 2.1$     | $-w_{10} + 2w_{11} - w_{12} + (0.01)\left(4 + 2.31525 - \frac{w_{11}(w_{12} - w_{10})}{1.6}\right)$     | $=0$   |
| 12             | $x_{12} = 2.2$     | $-w_{11} + 2w_{12} - w_{13} + (0.01)\left(4 + 2.662 - \frac{w_{12}(w_{13} - w_{11})}{1.6}\right)$       | $=0$   |
| 13             | $x_{13} = 2.3$     | $-w_{12} + 2w_{13} - w_{14} + (0.01)\left(4 + 3.04175 - \frac{w_{13}(w_{14} - w_{12})}{1.6}\right)$     | $=0$   |
| 14             | $x_{14}=2.4\,$     | $-w_{13} + 2w_{14} - w_{15} + (0.01)\left(4 + 3.456 - \frac{w_{14}(w_{15} - w_{13})}{1.6}\right)$       | $=0$   |
| 15             | $x_{15} = 2.5$     | $-w_{14} + 2w_{15} - w_{16} + (0.01)\left(4 + 3.90625 - \frac{w_{15}(w_{16} - w_{14})}{1.6}\right)$     | $=0$   |
| 16             | $x_{16} = 2.6$     | $-w_{15} + 2w_{16} - w_{17} + (0.01)\left(4 + 4.394 - \frac{w_{16}(w_{17} - w_{15})}{1.6}\right)$       | $=0$   |
| 17             | $x_{17} = 2.7$     | $-w_{16} + 2w_{17} - w_{18} + (0.01)\left(4 + 4.92075 - \frac{w_{17}(w_{18} - w_{16})}{1.6}\right)$     | $=0$   |
| 18             | $x_{18}=2.8\,$     | $-w_{17} + 2w_{18} - w_{19} + (0.01)\left(4 + 5.488 - \frac{w_{18}(w_{19} - w_{17})}{1.6}\right)$       | $=0$   |
| 19             | $x_{19} = 2.9$     | $-w_{18} + 2w_{19} + (0.01)\left(4 + 6.09725 - \frac{w_{19}(14.33333 - w_{18})}{1.6}\right)$ -14.333333 | $=0$   |

**Paso 4:** El sistema no lineal de  $19 \times 19$  obtenido de la ecuación (3.3) y (3.4), se obtiene  $F(w)$ .

Paso 5: Hallando el jacobiano usando la ecuación (3.6).

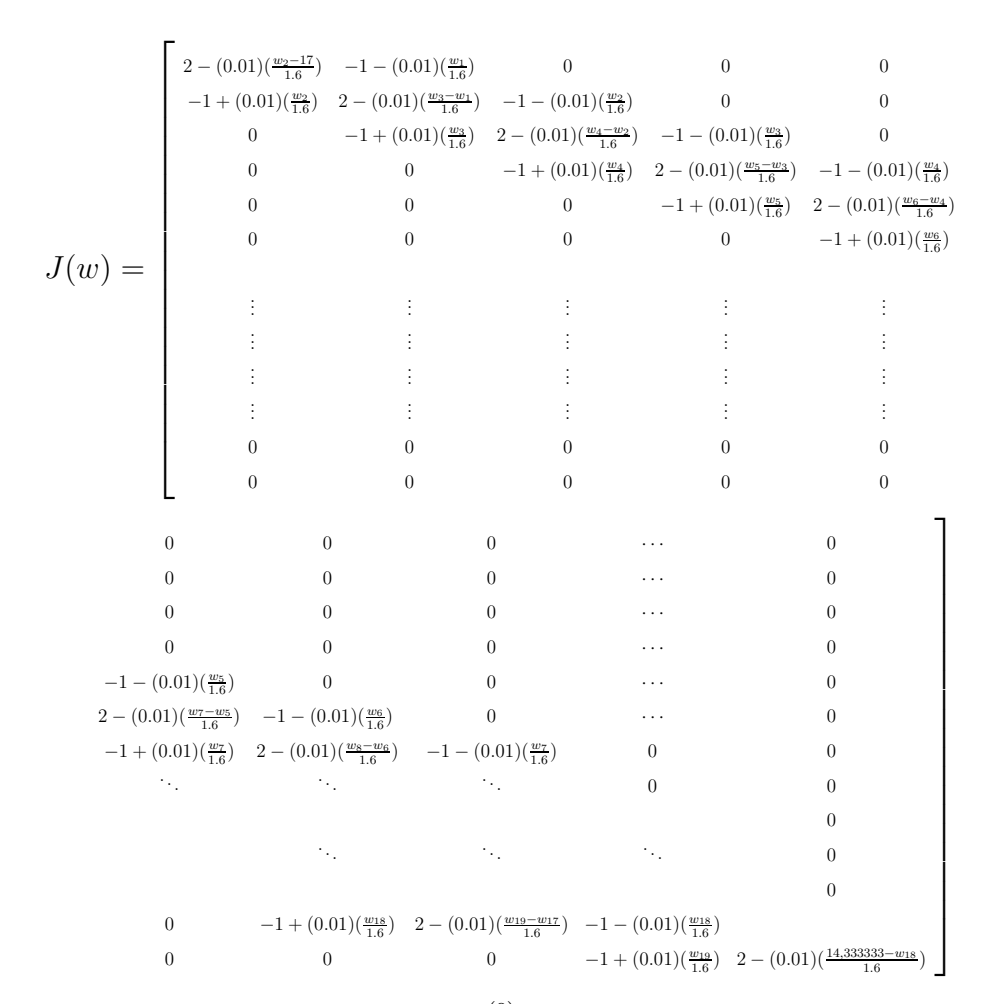

**Paso 6:** Encontrar la aproximación inicial  $w^{(0)}$  mediante la ecuación (3.7)

```
w_0^{(0)} =\sqrt{ }\overline{\phantom{a}}\overline{\phantom{a}}\overline{\phantom{a}}\overline{\phantom{a}}\overline{\phantom{a}}\overline{\phantom{a}}\overline{\phantom{a}}\vert\overline{1}\overline{\phantom{a}}\overline{\phantom{a}}\overline{\phantom{a}}\overline{\phantom{a}}\vert\overline{1}\left| \right|\overline{1}\overline{\phantom{a}}\overline{\phantom{a}}\overline{\phantom{a}}\overline{\phantom{a}}\overline{\phantom{a}}\vert\overline{\phantom{a}}\overline{\phantom{a}}\overline{\phantom{a}}\overline{\phantom{a}}\overline{\phantom{a}}\vert\overline{\phantom{a}}16.86666667
                                       16.73333333
                                                 16.6
                                       16.46666667
                                       16.33333333
                                                 16.2
                                       16.06666667
                                       15.9333333
                                                15.8
                                       15.66666667
                                       15.53333333
                                                15.4
                                       15.26666667
                                       15.13333333
                                                   15
                                      14.86666667
                                      14.733333333
                                                  14.6
                                       14.46666667
```
1

 $\overline{a}$  $\overline{a}$  $\overline{ }$  $\overline{1}$  $\overline{1}$  $\overline{1}$  $\overline{1}$  $\vert$  $\vert$  $\overline{1}$  $\overline{1}$  $\overline{1}$  $\overline{1}$  $\vert$  $\parallel$  $\vert$  $\vert$  $\overline{1}$  $\overline{1}$  $\overline{1}$  $\overline{1}$  $\overline{1}$  $\vert$  $\overline{a}$  $\overline{1}$  $\overline{a}$  $\overline{1}$  $\overline{1}$  $\mathbf{I}$  $\overline{a}$  Paso 7: EL método de Newton para los sistemas no lineales requiere que en cada iteración del sistema lineal de $19\times19$ 

$$
J\big(W_1^{(0)}\big)\big(v_1\big)^t = -F\big(W_1^{(0)}\big)
$$

Reemplazar paso 6 en 5 y 4

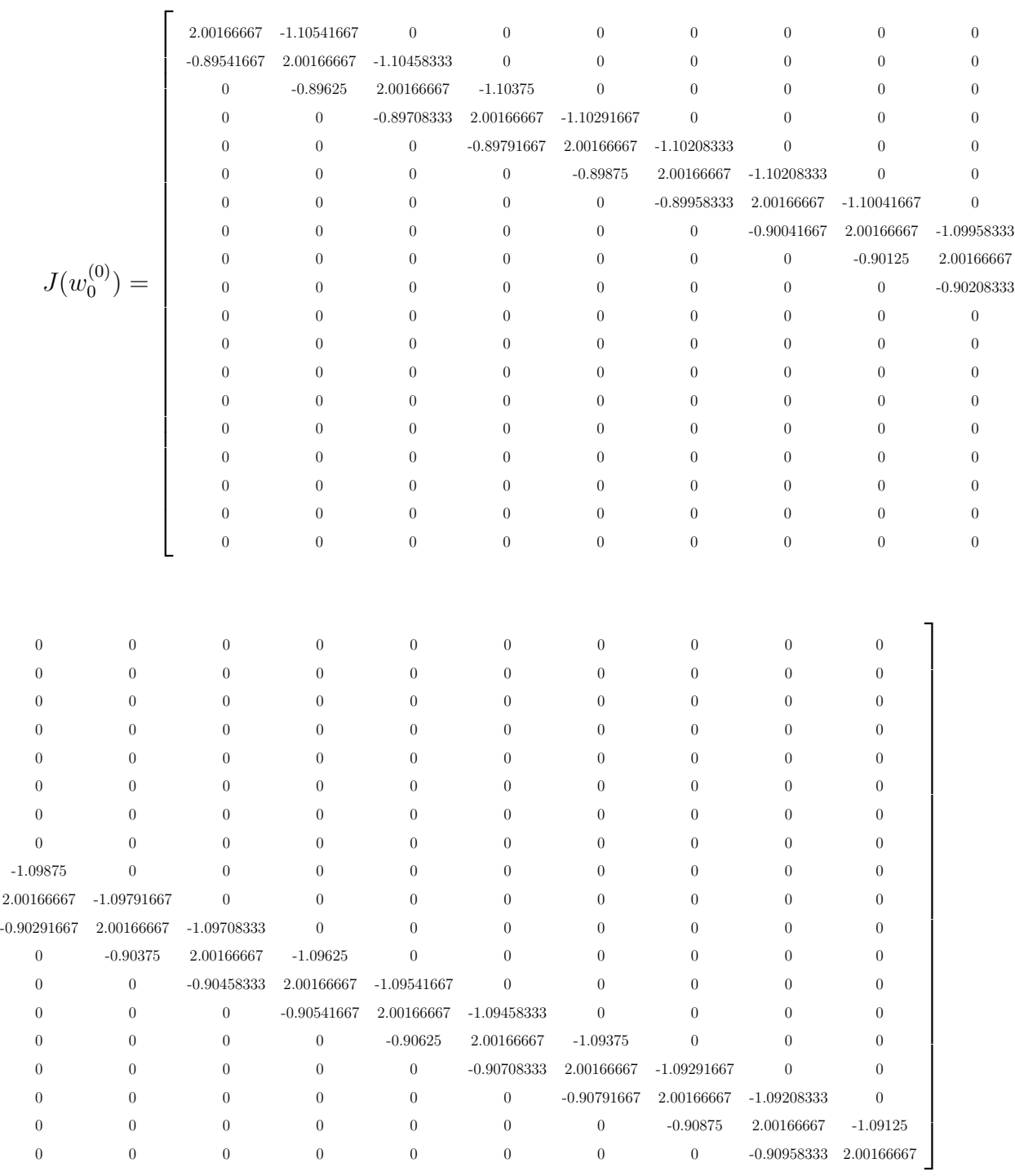

$$
- 62
$$

$$
(v_{0})^{t} = [-0.34347477 - 0.68804099 - 1.03245423 - 1.37497978 - 1.71327189 - 2.04422967 - 2.36382549\n(1000)(v_{0})^{t} = (-0.34347477 - 0.68804099 - 1.03245423 - 1.37497978 - 1.71327189 - 2.04422967 - 2.36382549\n(1000)(v_{0})^{t} = (-0.34347477 - 0.68804099 - 1.03245423 - 1.37497978 - 1.71327189 - 2.04422967 - 2.36382549\n-2.66500945 - 2.94272635 - 3.18870367 - 3.39266099 - 3.54191329 - 3.62090609 - 3.61067204\n-3.48819726 - 3.22568409 - 2.78969523 - 2.14016285 - 1.22924379\n\end{math="block">\begin{bmatrix}\n16.89666667 \\
16.89666667 \\
16.89666667 \\
16.89666667 \\
16.89666667 \\
16.89666667 \\
16.89666667 \\
16.89666667 \\
16.89666667 \\
16.89666667 \\
16.89666667 \\
16.89666667 \\
16.89666667 \\
16.89666667 \\
16.89666667 \\
16.89666667 \\
16.89666667 \\
16.89666667 \\
16.89666667 \\
16.89666667 \\
16.89666667 \\
16.89666667 \\
16.89666667 \\
16.89666667 \\
16.89666667 \\
16.896
$$

 $\overline{1}$  $\overline{1}$  $\overline{1}$  $\overline{1}$  $\overline{1}$  $\overline{1}$  $\overline{1}$  $\overline{1}$  $\overline{1}$  $\overline{1}$ 

15.13333333 15 14.86666667 14.733333333  $14.6\,$ 14.46666667  $\overline{1}$  $\overline{a}$  $\overline{a}$  $\overline{a}$  $\overline{a}$  $\overline{a}$  $\mathbf{I}$  $\frac{1}{2}$  $\overline{ }$  $\overline{1}$   $\overline{1}$  $\overline{1}$  $\overline{1}$  $\overline{1}$  $\overline{1}$  $\overline{1}$  $\overline{1}$  $\overline{1}$  $\overline{1}$  $\overline{1}$ 

-3.61067204 -3.48819726 -3.22568409 -2.78969523 -2.14016285  $-2.14016285$ <br> $-1.22924379$ 

 $\overline{1}$  $\overline{a}$  $\overline{a}$  $\overline{a}$  $\overline{a}$  $\overline{a}$  $\mathbf{I}$  $\frac{1}{2}$  $\overline{ }$   $\overline{1}$  $\overline{1}$  $\overline{1}$  $\overline{1}$  $\overline{1}$  $\overline{1}$  $\overline{1}$  $\overline{1}$  $\overline{1}$  $\overline{1}$ 

 $11.52266129\,$ 11.51180274 11.64098258 11.94363810 12.45983715 12.45983715<br>13.23742288

 $\overline{1}$  $\overline{ }$  $\overline{a}$  $\overline{a}$  $\overline{a}$  $\overline{a}$  $\vert$  $\vert$  $\overline{ }$  Después de 6 iteraciones se tiene:

$$
w_5^{(5)} = \left(\begin{array}{c} 15.72086273 \\ 14.79868841 \\ 14.16105669 \\ 13.74612387 \\ 13.50207651 \\ 13.38574061 \\ 13.36093228 \\ 13.39692270 \\ 13.46767951 \\ 13.55176033 \\ 13.69605437 \\ 13.73665771 \\ 13.73665771 \\ 13.75361454 \\ 13.75472570 \\ 13.75435886 \\ 13.86896411 \\ 14.04282603 \end{array}\right)
$$

$$
J\big(W_5^{(5)}\big)\big(v_5\big)^t = -F\big(W_5^{(5)}\big)
$$

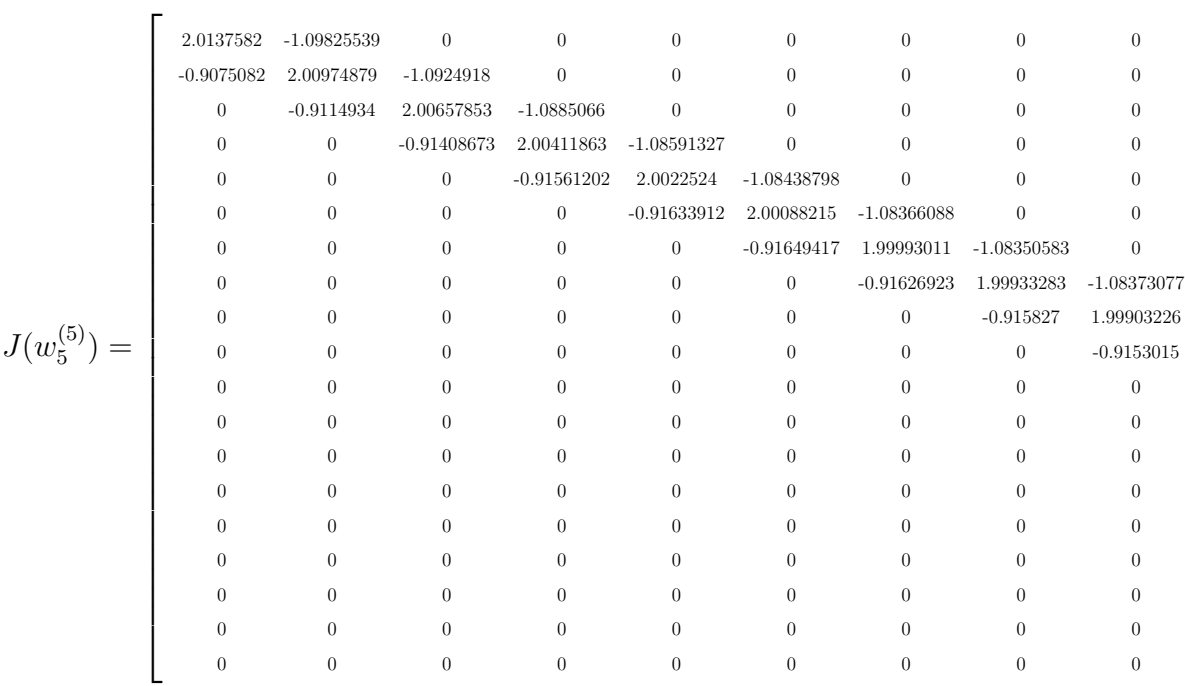
$$
= \begin{bmatrix} 0.22461408 & 0.39115209 & 0.48654273 & 0.50860409 & 0.46120806 & 0.35171811 & 0.1936428 \\ -0.01156428 & -0.23816401 & -0.47282195 & -0.69643757 & -0.88822399 & -1.02723838 & -1.093642966 \\ -1.07794316 & -0.97251697 & -0.78642966 & -0.54035916 & -0.26576996 \end{bmatrix}^t
$$

 $(v_5)^t$ 

$$
j^t = \begin{bmatrix} 0.22461408 & 0.39115209 & 0.48654273 & 0.50860409 & 0.46120806 & 0.35171811 & 0.19000523 \end{bmatrix}
$$
  
-0.01156428 -0.23816401 -0.47282195 -0.69643757 -0.88822399 -1.02723838 -1.09484138  
-1.07794316 -0.97251697 -0.78642966 -0.54035916 -0.26576996

$$
j^{t} = \begin{bmatrix} 0.22461408 & 0.39115209 & 0.48654273 & 0.50860409 & 0.46120806 & 0.35171811 & 0.190005 \end{bmatrix}
$$
  
-0.01156428 -0.23816401 -0.47282195 -0.69643757 -0.88822399 -1.02723838 -1.094841  
-1.07704316 -0.97251697 -0.78642966 -0.54035016 -0.265769061<sup>t</sup>

$$
= [0.22461408 \quad 0.39115209 \quad 0.48654273 \quad 0.50860409 \quad 0.46120806 \quad 0.35171811 \quad 0.190000 \cdot 0.01156428 \quad -0.23816401 \quad -0.47282195 \quad -0.69643757 \quad -0.88822399 \quad -1.02723838 \quad -1.0948481 \cdot 0.07574316 \quad 0.97574316 \quad 0.9757
$$

$$
\left(\upsilon_{5}\right)^{t} = -J^{-1}\left(W_{5}^{(5)}\right) * F'\left(W_{5}^{(5)}\right)
$$
\n
$$
\underbrace{0.39115209}_{-0.48654273} \underbrace{0.50860409}_{-0.50860409} \underbrace{0.46120806}_{-0.35171811} \underbrace{0.19136428}_{-0.23816401} \underbrace{-0.47282195}_{-0.69643757} \underbrace{-0.88822399}_{-0.88822399} \underbrace{-1.02723838}_{-1.02723838} \underbrace{-0.09093757}_{-0.0909387}
$$

$$
F(w_5^{(5)}) = \begin{bmatrix} 0.01087558 \\ 0.03079034 \\ 0.04984632 \\ 0.0671861 \\ 0.08104727 \end{bmatrix}
$$

 $\overline{1}$  $\overline{1}$  $\overline{1}$  $\overline{1}$  $\overline{1}$  $\overline{1}$  $\overline{1}$  $\overline{1}$  $\overline{1}$  $\overline{1}$  $\overline{1}$  $\overline{1}$ 

 $W_6^{(6)} = W_5^{(5)} + v_5$ 

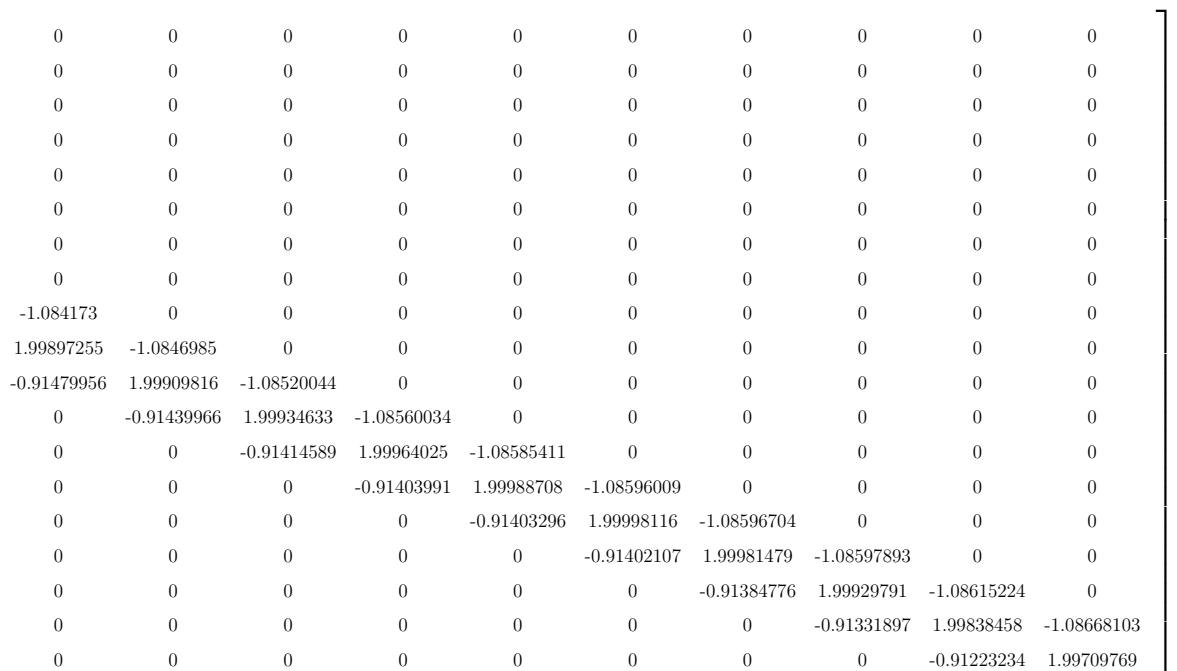

 $\sqrt{ }$ 

-0.09734472 -0.09595333 -0.08404749 -0.06741032 -0.04886195 -0.02947932 -0.00945002

1

 $\overline{1}$  $\overline{1}$  $\mathbf{I}$  $\overline{a}$  $\overline{1}$  $\overline{a}$  $\overline{1}$  $\overline{1}$  $\mathbf{I}$  $\frac{1}{2}$ 

 $\overline{a}$ 

0.08104727 0.08912223 0.08885254 0.07801096 0.05556609 0.02265397 -0.01678087 -0.05642948

 $\overline{1}$  $\overline{1}$  $\overline{1}$  $\overline{1}$  $\overline{1}$  $\overline{1}$  $\overline{1}$  $\overline{1}$  $\overline{1}$  $\overline{1}$ 

| $W_c^{(6)}$ | 15.72086273 | $^+$ | 0.22461408    |  | 15.94547681 |  |
|-------------|-------------|------|---------------|--|-------------|--|
|             | 14.79868841 |      | 0.39115209    |  | 15.18984050 |  |
|             | 14.16105669 |      | 0.48654273    |  | 14.64759942 |  |
|             | 13.74612387 |      | 0.50860409    |  | 14.25472796 |  |
|             | 13.50207651 |      | 0.46120806    |  | 13.96328457 |  |
|             | 13.38574061 |      | 0.35171811    |  | 13.73745872 |  |
|             | 13.36093228 |      | 0.19000523    |  | 13.55093751 |  |
|             | 13.39692270 |      | $-0.01156428$ |  | 13.38535842 |  |
|             | 13.46767951 |      | $-0.23816401$ |  | 13.22951550 |  |
|             | 13.55176033 |      | $-0.47282195$ |  | 13.07893838 |  |
|             | 13.63207111 |      | $-0.69643757$ |  | 12.93563354 |  |
|             | 13.69605437 |      | $-0.88822399$ |  | 12.80783038 |  |
|             | 13.73665771 |      | $-1.02723838$ |  | 12.70941933 |  |
|             | 13.75361454 |      | $-1.09484138$ |  | 12.65877316 |  |
|             | 13.75472570 |      | $-1.07794316$ |  | 12.67678254 |  |
|             | 13.75662924 |      | $-0.97251697$ |  | 12.78411227 |  |
|             | 13.78435886 |      | $-0.78642966$ |  | 12.99792920 |  |
|             | 13.86896411 |      | $-0.54035916$ |  | 13.32860495 |  |
|             | 14.04282603 |      | $-0.26576996$ |  | 13.77705607 |  |

Tabla 3.1: Resultado de 6 iteraciones

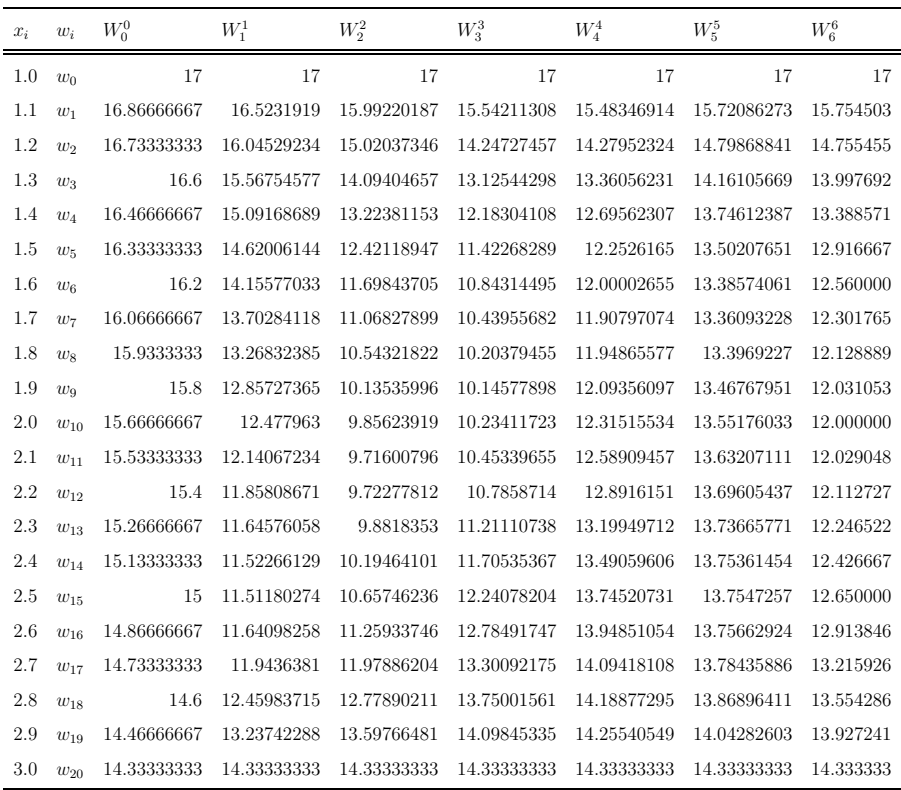

Utilizando el Software MATLAB

```
>> w= Newton_sys (F ,JF , w0 , tol , max_it )
ans =
 Columns 1 through 8
   15.7545 14.7717 13.9957 13.3863 12.9143 12.5575
12.2993 12.1265
 Columns 9 through 16
   12.0288 12.1265 12.0271 12.1110 12.2450 12.4254
12.6489 12.9130
 Columns 17 through 19
   13.2153 13.5539 13.9270
```
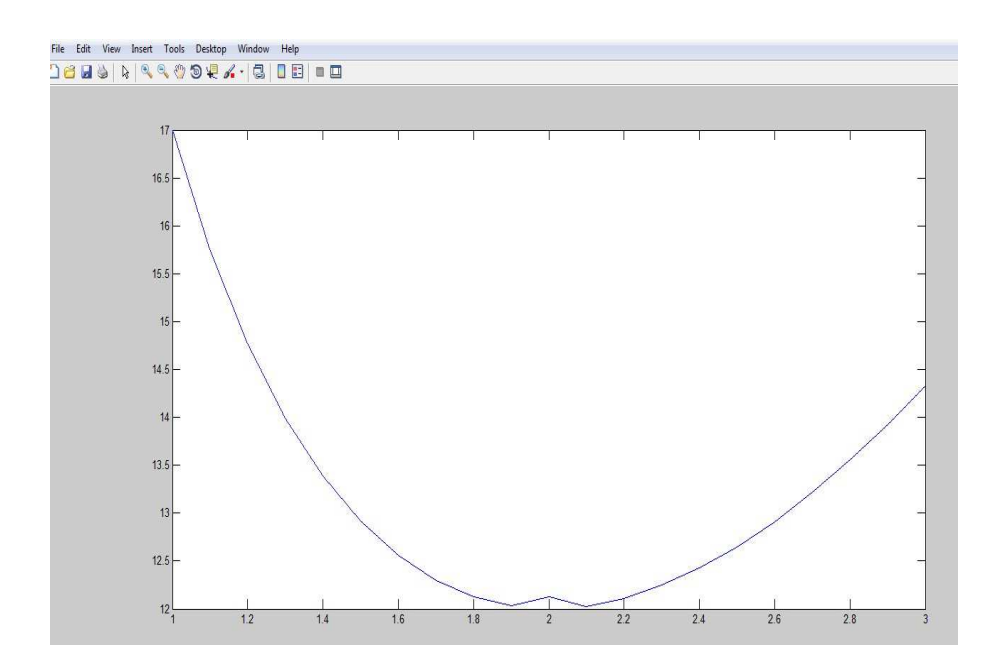

Figura 3.3: Muestra el comportamiento de la partícula en un determinado tiempo

## **Conclusiones**

- 1. En el presente trabajo de investigación se desarrolla numéricamente las ecuaciones diferenciales ordinarias con valores de contorno utilizando diferencias finitas no lineales el cual se lleva a un sistema de ecuaciones no lineales sobre un dominio discreto.
- 2. El correspondiente sistema de ecuaciones no lineales es resuelto mediante los métodos iterativos de punto fijo multivariable y de Newton Raphson multivariable.
- 3. El método de punto fijo multivariable es más inestable que el método de Newton Raphson multivariable.
- 4. La aproximación a la solución exacta de Problemas con Valor de Contorno está determinada por los criterios de convergencia de cada uno de los m´etodos iterativos.
- 5. El Software Matemático MATLAB permite simplificar el proceso de solución de cada uno de los sistemas ecuaciones no lineales dados y llegar en forma rápida y eficiente a una solución más exacta.

## Recomendaciones

- 1. Se recomienda dar a conocer a los estudiantes de ciencias e ingeniería de pre grado sobre los temas tratados en la presente tesis, de tal forma forma que les sirva para reforzar y ampliar sus conocimientos respecto a los temas en referencia.
- 2. Dar a conocer los métodos iterativos para sistemas de ecuaciones no lineales mediante el software matemático MATLAB.
- 3. Que se tome el presente trabajo de investigación como referencia para estudios futuros relacionados a este tema.

## Referencias Bibliográficas

- [ 1. ] Abdelwahab K., Ronald B. "An Introduction to Numerical Methods a MATLAB Approach", Trird Edition-2012.
- [ 2. ] Acosta, I. & Estalla, C. (2016) M´etodos Iterativos Asistidos con Matlab para Resolver Ecuaciones no Lineales en Ingeniería Química (tesis de pregrado). Universidad Nacional Pedro Ruiz Gallo, Lambayeque, Perú.
- [3. ] Alhiet O., Cristian M. & Alfonso V. Software para ciencia e ingeniería MATLAB , Empresa Editora MACRO-2010.
- [4. ] Ayres, F., "Ecuaciones Diferenciales". Edición Mc Graw-Hill 2008.
- $[5.]$  Arenas S., Enrique & Ramírez G., Margarita "Cuaderno de Ejercicios de Ecuaciones Diferenciales". Facultad de Ingeniería, UNAM México, 2010.
- [ 6. ] Burden, R.L., Faires, J.D (2005). Numerical Analysis. Numerical Solutions of Nonlinear Systems of Equations, (pp. 597-640). Belmount: Thomson Brooks/Cole.
- [7. ] Comer B., *"Métodos Numéricos"*. Instituto Tecnológico de Tijuana 17 de septiembre, Edición Preliminar, 2008.
- $[8.]$  Conde C.& Schiavi E., Métodos numéricos de resolución de ecuaciones no lineales. Universidad Politécnica de Madrid. Escuela Técnica Superior de Ingenieros de Minas. Departamento de Matemática Aplicada y Métodos Informáticos-2001
- $[9.]$  Coronel, D. & Chávez, D. (2017). Solución Numérica de Ecuaciones Diferenciales Ordinarias no Lineales Asistida con Matlab (tesis de pregrado). Universidad Nacional Pedro Ruiz Gallo, Lambayeque, Perú.
- [ 10. ] Courtney R. "Numerical Methods for Solving Systems of Nonlinear Equations". A project submitted to the Department of Mathematical Sciences in conformity with the requirements for Math 4301 (Honour's Seminar), Lakehead University, Thunder Bay, Ontario, Canada, 2013.
- $\lceil 11. \rceil$  De Castro C., "Métodos Numéricos Básicos para Ingeniería con Implementaciones en Matlab y Excel. Asesorías en Matemáticas, Física e Ingeniería-2014.
- [ 12. ] Esquerro J., *"Iniciación a los métodos numéricos"*. Universidad de la Rioja, servicio de publicaciones, 2012.
- [ 13. ] Ferrante J., Di Blasi M. & Krujovsky C., "Sistema de Ecuaciones no Lineales". Facultad Regional General Pacheco-Departamento de Ciencias Básicas-Unidad Docente Básica Matemática, 2011.
- [ 14. ] Keller H., Isaacson E., "Analysis of numerical methods". New York, Dover Publications, 1966
- [ 15. ] Keller, H., "Numerical methods for two-point boundary-value problems", Blaisdell, Waltham, MA, 1 968, 1 84 pp. QA372.K42 659, 664, 668, 689, 690
- [ 16. ] Mathews, J., Fink, K., "*Métodos Numéricos con Matlab*". Edición 1999.
- [ 17. ] Sáez C., "Resolución Numérica de Sistemas de Ecuaciones no Lineales". Universidad Pontificia Comillas, Escuela Técnica Superior de Ingeniería (ICAE)-2006.
- [ 18. ] Simmons, G. F, "Ecuaciones Diferenciales (con aplicaciones y notas históricas)". Edición Mc Graw- Hill (1998).
- $\lceil 19. \rceil$  Montero G., "Métodos iterativos para la resolución de sistemas de ecuaciones no lineales". Escuela Técnica Superior de Ingenieros Industriales, Universidad de Las Palmas de Gran Canaria, Curso 2004-2005.
- [ 20. ] Moya A. "Sistemas de Ecuaciones no Lineales". Facultad Nacional de Ingeniería-2009.
- [ 21. | S. Chapra y R. Canale, "Numerical Methods for Engineers", 6 edición Mcgraw-Hill, 2010.
- [ 22. ] Spiegel R. Murray "Ecuaciones Diferenciales Aplicadas ". Prentice-Hall México, 1993.
- [ 23. ] Urroz G., "Solution of non-linear equations". 2004
- [ 24. ] Villarán A., Jimenez J.y García V., "Análisis numérico II".
- [ 25. ] Zill, D, "Ecuaciones Diferenciales con aplicaciones", Edición Grupo editorial Iberoamericana (1998).

## Anexo

3.2.2 Algoritmo de punto fijo para sistemas no lineales

```
function [x, iter, incr] = pj(g, x0, tol, maxiter)iter = 0;\texttt{incr} = \texttt{tol} + 1;while incr > tol & iter < maxiter
        x = feval(g, x0)incr = norm(x - x0);iter = iter + 1;
         x0 = x;end
if incr > tol, disp('No converge'),
end
```
3.2.2 Algoritmo de Newton Raphson para sistemas no lineales

```
function w= Newton_sys (F, JF, w0, tol, max_it)
F = ' Newton_sys_F';
JF = ' Newton_sys_JF ';
w0 =[16.86666667 , 16.73333333 , 16.6 , 16.46666667 ,16.33333333 ,
    16.2 ,16.06666667 ,15.9333333 , 15.8 , 15.66666667 ,
    15.53333333 ,15.4 ,15.26666667 ,15.13333333 ,15 ,14.86666667 ,
```

```
14.733333333 ,14.6 , 14.46666667];
tol =0.0000001;
max<sub>it=19;</sub>
w_old = w0;
disp ([0 w_0id]);
iter = 1;while (iter <= max_it)
v=- feval (JF, w_old) \feval (F, w_old);
w_new = w_old + v';diff = norm(w_new - w-old);disp ([iter w_new dif]);
if dif \le tol
   w = w_new;disp ('Newton method has converged')
   return ;
else
w_old = w_new;
end
iter = iter + 1;
end
disp ('Newton method did not converge')
w = w_new;
```

```
function y= Newton_sys_F (w)y = [ ( 2 * w (1) - w (2) + 0.01 * (4 + 0.33275 - (w (1) * (w (2) - 17) / 1.6)) - 17)(-w(1)+2*w(2)-w(3)+0.01*(4+0.432-(w(2)*(w(3)-w(1))/1.6)))(-w(2)+2*w(3)-w(4)+0.01*(4+0.54925-(w(3)*(w(4)-w(2))/(1.6)))(-w(3)+2*w(4)-w(5)+0.01*(4+0.686-(w(4)*(w(5)-w(3))/1.6)))(-w(4)+2*w(5)-w(6)+0.01*(4+0.84375-(w(5)*(w(6)-w(4))/(1.6))))
```

```
(-\ w(5)+2*w(6) - w(7)+0.01*(4+1.024-(w(6)*(w(7)-w(5))/(1.6))))(-w(6)+2*w(7)-w(8)+0.01*(4+1.22825-(w(7)*(w(8)-w(6))/(1.6))))(-w(7)+2*w(8)-w(9)+0.01*(4+1.458-(w(8)*(w(9)-w(7))/1.6)))(-w(8)+2*w(9)-w(10)+0.01*(4+1.71475-(w(9)*(w(10)-w(8))/1.6)))(-\text{w}(9)+2\text{w}(10)-\text{w}(11)+0.01*(4+2-(\text{w}(10)*(w(11)-w(9))/(1.6))))(-\frac{w(10)+2\cdot w(11)-w(12)+0.01*(4+2.31525-(w(11)*(w(12)-w(10)))}{2})1.6)))
(-\text{w}(11)+2*\text{w}(12)-\text{w}(13)+0.01*(4+2.662-(\text{w}(12)*(\text{w}(13)-\text{w}(11))))1.6)))
(-\frac{w(12)+2\cdot w(13)-w(14)+0.01*(4+3.04175-(w(13)*(w(14)-w(12)))}{2})1.6)))
(-\frac{w(13)+2\cdot w(14)-w(15)+0.01*(4+3.456-(w(14)*(w(15)-w(13)))}{2})1.6)))
(-w(14)+2*w(15)-w(16)+0.01*(4+3.90625-(w(15)*(w(16)-w(14))))1.6)))
(-\text{w}(15)+2*\text{w}(16)-\text{w}(17)+0.01*(4+4.394-(\text{w}(16)*(\text{w}(17)-\text{w}(15))/1.6)))
(-w(16)+2*w(17)-w(18)+0.01*(4+4.92075-(w(17)*(w(18)-w(16)))/1.6)))
(-\frac{w(17)+2\cdot w(18)-w(19)+0.01*(4+5.488-(w(18)*w(19)-w(17))}{w(19)})(-\frac{w(18)+2\cdot w(19)+0.01*(4+6.09725-(w(19)*(14.333333-w(18)))}{2.01*(4.333333-6.01*(2.013))}(1.6)) - 14.3333333 )
];
```

```
function y = Newton_sys_JF(w)y = [ 2 - 0.01 * ((w(2) - 17) / 1.6) - 1 - 0.05 * (0.125 * w(1)) 0 0 0 0 0 00 0 0 0 0 0 0 0 0 0 0;
-1+0.05*(0.125*w(2)) 2-0.01*((w(3)-w(1))/1.6)-1 - 0.05 * (0.125 * w(2)) 0 0 0 0 0 0 0 0 0 0 0 0 0 0;
0 -1+0.05*(0.125*w(3)) 2-0.01*((w(4)-w(2))/1.6)
```
 $-1 - 0.05 * (0.125 * w(3))$  0 0 0 0 0 0 0 0 0 0 0 0 0 0;  $0 \quad 0 \quad -1+0.05*(0.125*w(4)) \quad 2-0.01*((w(5)-w(3))/1.6))$  $-1 - 0.05 * (0.125 * w(4)) 0 0 0 0 0 0 0 0 0 0 0 0;$  $0 \t0 \t0$  -1+0.05\*(0.125\*w(5)) 2-0.01\*((w(6)-w(4))/1.6)  $-1 - 0.05*(0.125*y(5))$  0 0 0 0 0 0 0 0 0 0 0 0;  $0 \t0 \t0 \t0 \t-1+0.05*(0.125*w(6)) \t2-0.01*((w(7)-w(5))/(1.6))$  $-1 - 0.05*(0.125*w(6)) 0 0 0 0 0 0 0 0 0 0 0;$ 0 0 0 0 0 -1+0.05 $*(0.125*w(7))$  2-0.01 $*((w(8)-w(6))/1.6)$  $-1 - 0.05*(0.125*w(7)) 0 0 0 0 0 0 0 0 0 0;$  $0 \t0 \t0 \t0 \t0 \t0 \t-1+0.05*(0.125*w(8)) 2-0.01*((w(9)-w(7))/1.6)$  $-1 - 0.05*(0.125*w(8)) 0 0 0 0 0 0 0 0 0;$  $0 \t0 \t0 \t0 \t0 \t0 \t0 \t0^{-1+0.05*(0.125*w(9))}$  2-0.01 $((w(10)-w(8))/1.6)$  $-1 - 0.05*(0.125*w(9)) 0 0 0 0 0 0 0 0;$  $0 \t0 \t0 \t0 \t0 \t0 \t0 \t0 \t0^{-1+0.05*(0.125*w(10))} 2-0.01*((w(11)-w(9))/$ 1.6)  $-1 - 0.05*(0.125*w(10))$  0 0 0 0 0 0 0 0;  $0 \t0 \t0 \t0 \t0 \t0 \t0 \t0 \t0 \t0 \t-1+0.05*(0.125*w(11)) 2-0.01*((w(12)$  $w(10)/1.6$  -1-0.05\*(0.125\* $w(11)$ ) 0 0 0 0 0 0 0; 0 0 0 0 0 0 0 0 0 0  $-1+0.05*(0.125*w(12))$  2-0.01 $*((w(13)$  $w(11)/1.6$  -1-0.05\*(0.125\* $w(12)$ ) 0 0 0 0 0 0; 0 0 0 0 0 0 0 0 0 0 0 -1+0.05\*(0.125\* w (13)) 2 -0.01\*(( w (14)  $w(12)/(1.6)$  -1-0.05\*(0.125\* $w(13)$ ) 0 0 0 0 0; 0 0 0 0 0 0 0 0 0 0 0 0 -1+0.05\*(0.125\* w (14)) 2 -0.01\*(( w (15)  $-w(13)/(1.6)$   $-1-0.05*(0.125*w(14))$  0 0 0 0; 0 0 0 0 0 0 0 0 0 0 0 0 0 -1+0.05\*(0.125\* w (15)) 2 -0.01\*  $((w(16)-w(14))/1.6) -1 -0.05*(0.125*w(15)) 0 0 0;$  $0$  0 0 0 0 0 0 0 0 0 0 0 0 0 -1+0.05 $*(0.125 * w(16))$  $2-0.01*((w(17)-w(15))/(1.6) -1-0.05*(0.125*w(16)) 0 0;$ 0 0 0 0 0 0 0 0 0 0 0 0 0 0 0 -1+0.05\*(0.125\* w (17))  $2-0.01*((w(18)-w(16))/1.6) -1-0.05*(0.125*w(17)) 0;$ 0 0 0 0 0 0 0 0 0 0 0 0 0 0 0 0 -1+0.05\*(0.125\* w (18))

 $2-0.01*((w(19)-w(17))/(1.6) -1-0.05*(0.125*w(18));$ 0 0 0 0 0 0 0 0 0 0 0 0 0 0 0 0 0 -1+0.05\*(0.125\* w (19))  $2 - 0.01 * (14.333333 - w(18)/1.6)$ ]